# **Algorithmen der Bildverarbeitung Punktoperationen und Filter**

Basisinformationstechnologie II – Sommersemester 2022 – 24.06.2022 Dr. Jan Wieners

### Themenüberblick

- **Eine Herausforderung um OCR und** Merkmalsextraktion
- Vorverarbeitung: Verbesserung des Quellmaterials
	- § Punktoperationen
		- **Umwandlung RGB**  $\rightarrow$  **Graustufenbild**
		- Histogramm
		- § Binarisierung
	- Filter
		- **Mittelwertfilter**
		- **Medianfilter**

# Übungsblatt

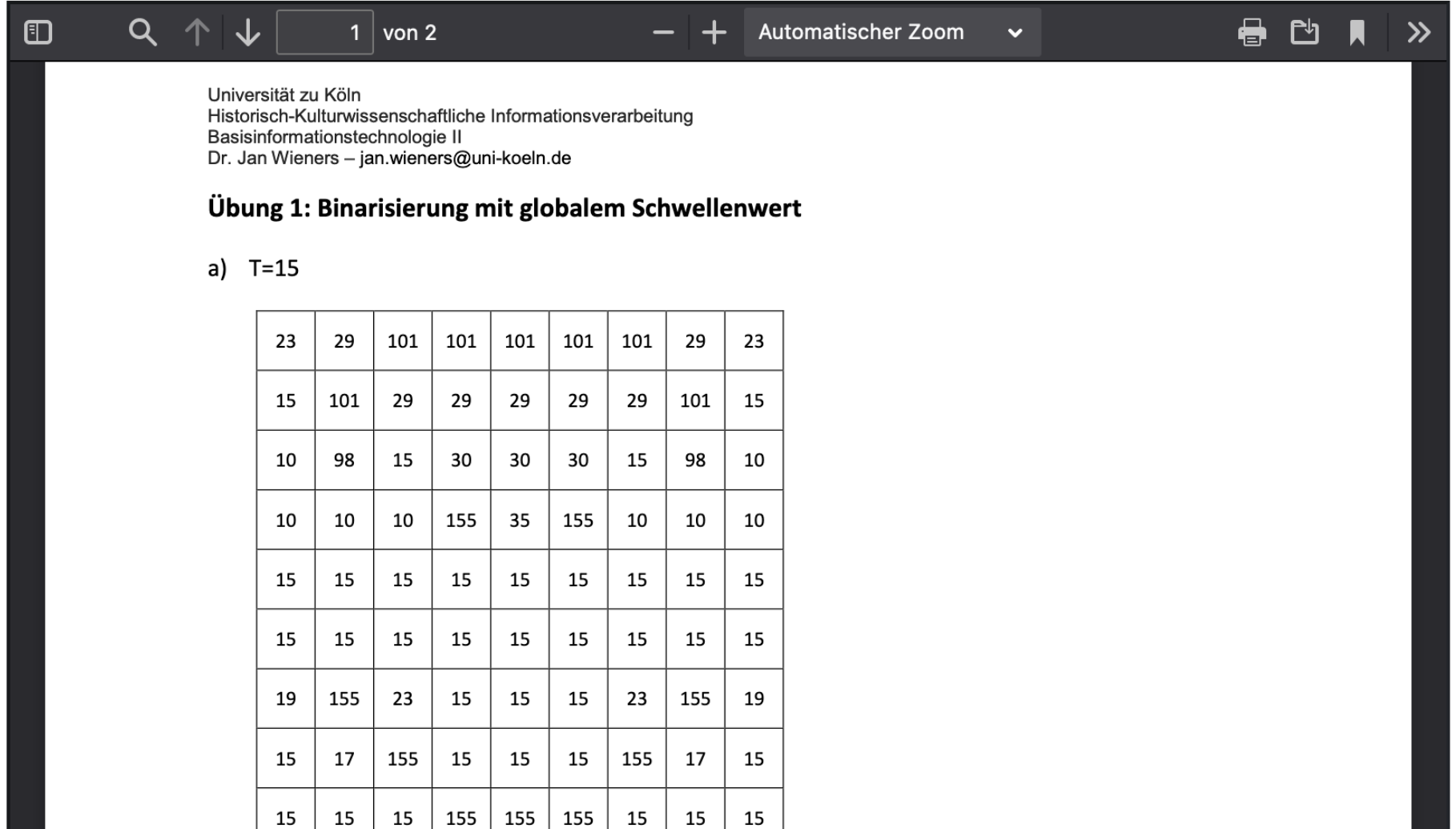

Optische Zeichenerkennung (OCR) in schwierigen Umgebungen

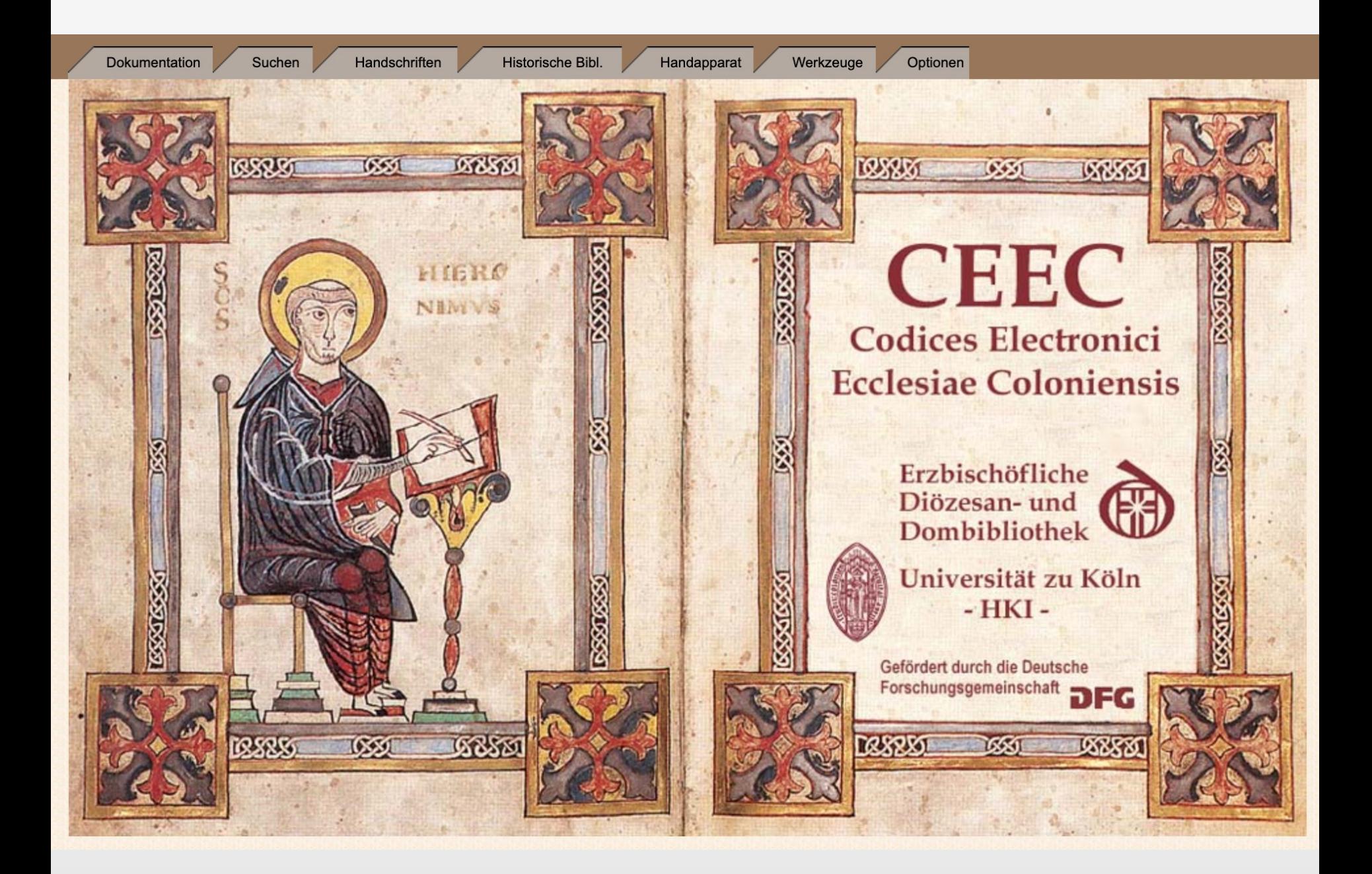

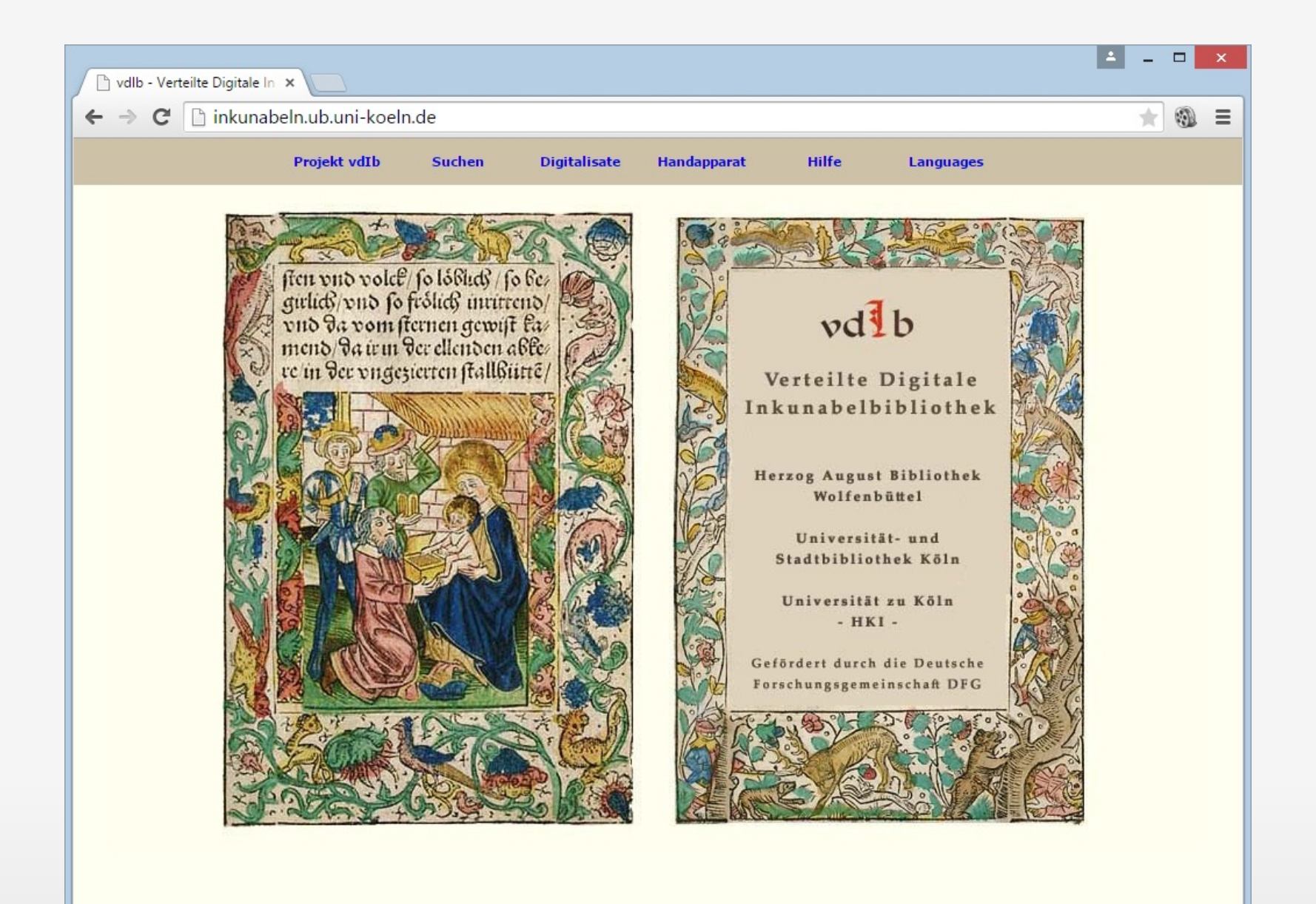

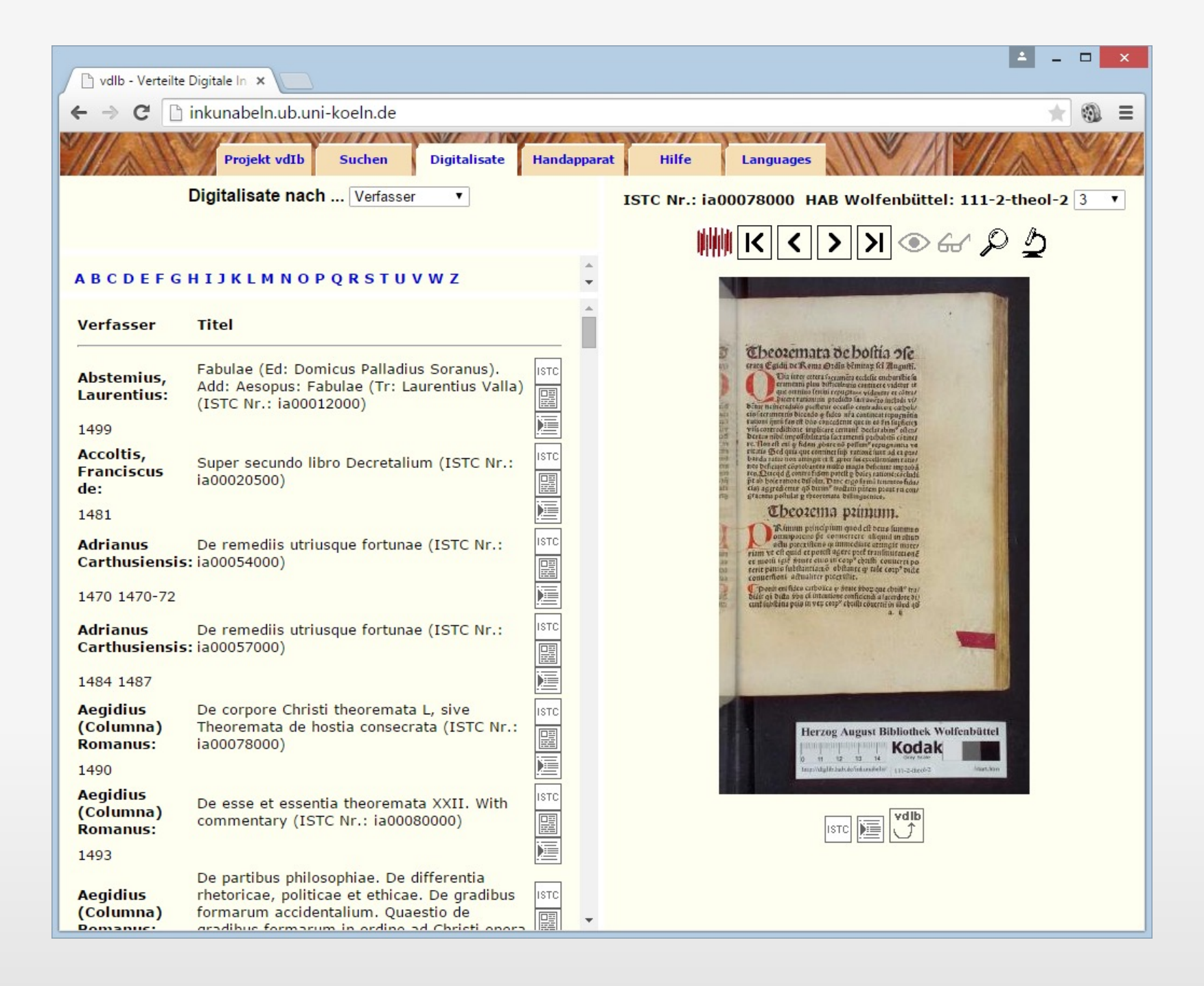

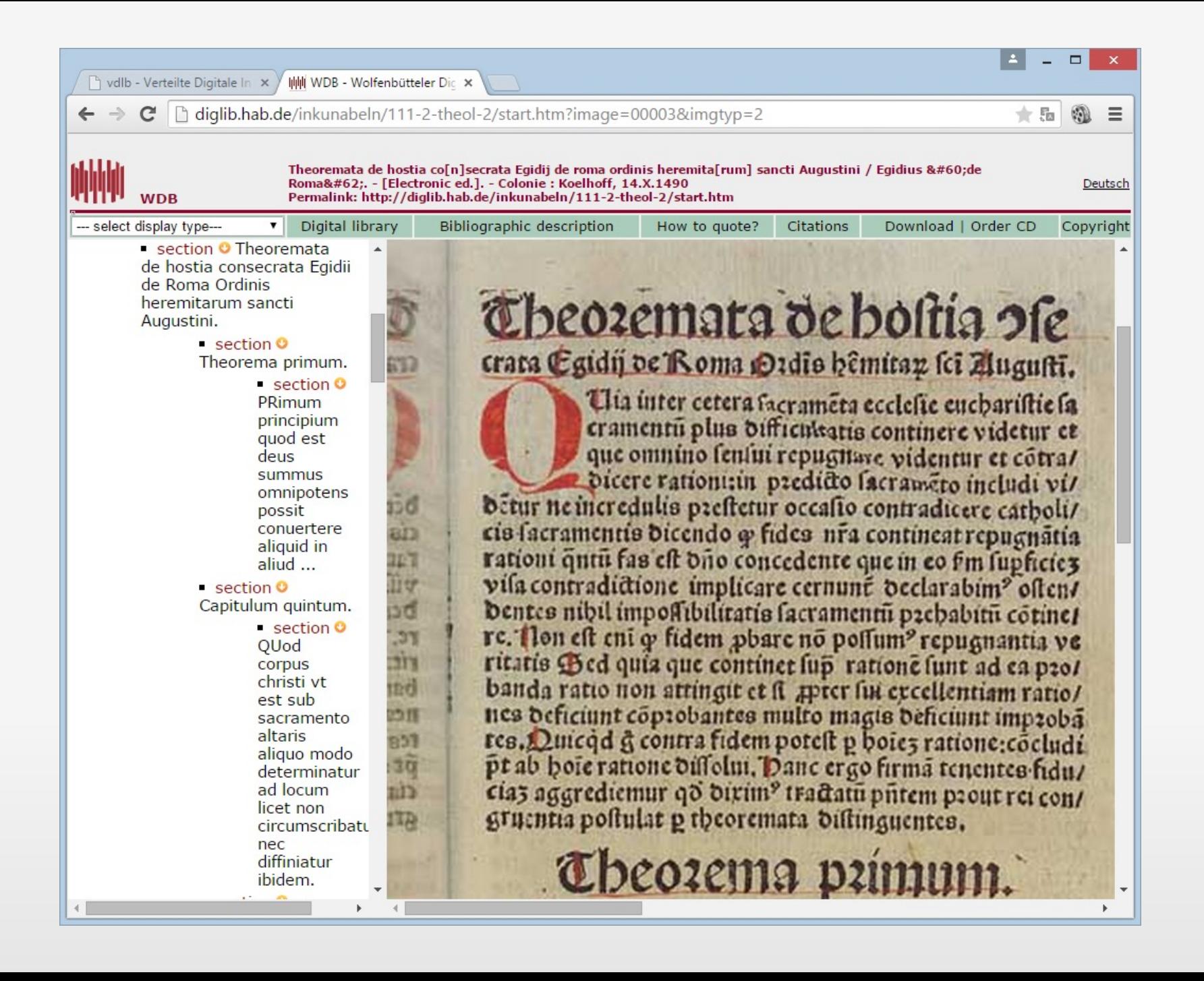

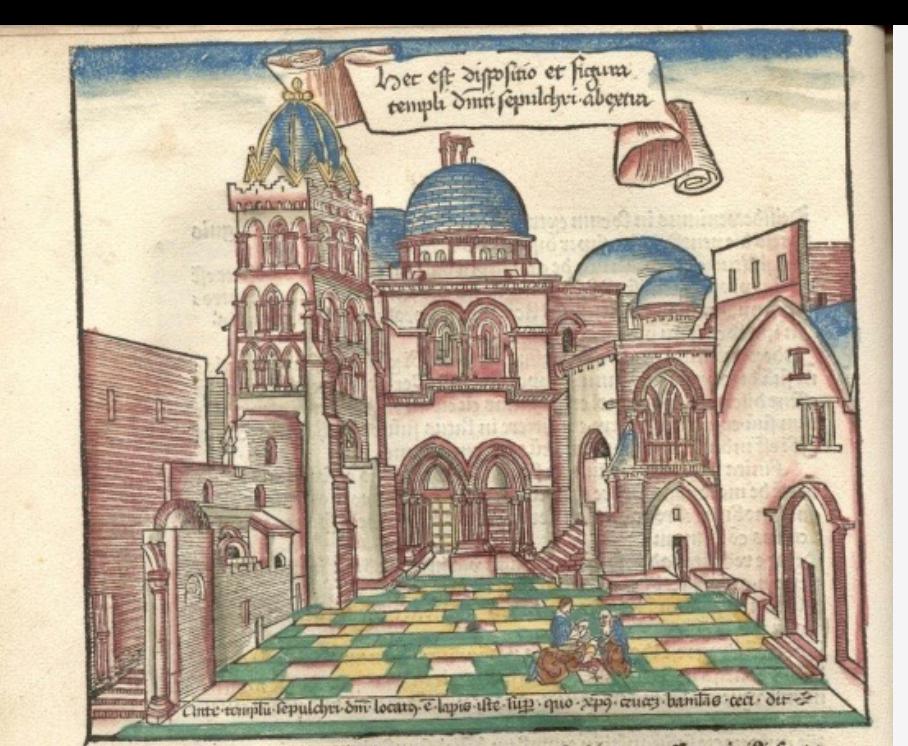

De ingreffu in templum duici fepulcriset proceffione inibi facta ad loca facta.

Je vil Julij Bra vesperatū in ipm venerandū dfiici fepul: cri templila paganis id eft rectoribus ipius cuittatis fancte Jeco o Ame fuim? admisil et numerati o fitis peos apertus

grinos velftatres mutandos qui ibi pro cuftodia deputatur. A 000 qs nobis intromiffis templii clauferut. Intrauerut aute nobifai Gardia nus ipcerplures firon cofratru. Canaprimu aut devotus quifo poias remifficnem.

L'eft aute le dipositio tempst eiuf dem facratifimi. L'eclefia ipa rotii: da effict Balet p diametrii inter columnas feptuaginta tres pedes"aB: fidefo que Balent p circuitu a muro exteriori ecclefie dece pedes fuper fepulciu dii-qo in mediu eiuf dem ecclefie eff apertura rotunda ita ve tet iftiet eft oblonga loco chai ecclefie fancti fepulcii adilicta. fed paris dri Balet in logitudine octo pedes in latitudine similiter octo vndique vorio. - entre filu mduer morem dindocebours. homoqui tailt unamidi heftudere bonof. volnbeam rua amato, y labiatua quantur dolum a querreo q fac bonum! inquire pa plequere em. conditi Aos. & antelemfuntreel n. Attiel anten fup facien Ma: ut pdat de certimento corrum. Langanerion suffice sernadur 193. Darsmur Bulanondine continent of turned dis bu qui ulatufint confer to local bie sabrabur. Lutte teibu inel cortunition de la contration mure cosches. That above oninia offa eal-tunun er oncorretteme. or specenta r pellima sauroderum nic delmontent damer bit

mensionabilesposiusti diesereps. stribitering under tannomente week Inni ante te: Vetant, amen uerst unnitus Commes tomote uens. I citemotamen inima neptimerhomo. Kdefrafta contarbatus, hefauraarch nount.con comprender 22. Th que est ervecturo nea neure: of full flattua mea apud reeft. open berngant s bufurtie merobishrium mfiguerit dedi ment through elements the c meun matafreda morea plagafmas: Crumater en ture packet mundepar Literanton noti und 19 The movement of the control of the control of the control of the control of ticus duquelle avenue de constitution chistam as aan e asy had bonne THE HOT MAY CHE IN THE THEFT was away to a financial content an di Thung ge Linendi

 $\overline{C}$ 

 $\overline{\phantom{a}}$ 

 $\mathbb{Z}$ 

### Deskew / "Geraderücken"

place spoons of a distance story 

### The bashield given in the

 $\begin{bmatrix} 0 & 1 \\ 1 & 1 \end{bmatrix}$ 

**CALL** 

and of all models of country for the air mar B-ip Cylides I man ang titi mem alkat best arrests references streamly fasted with confirmed<br>After the multipude and policies in a constraint rate of In a face agrossorie prilosivene to face techsignifica e questra e pelosió si unita tertas ale<br>viduo al pello paralegione dupo I Toroli Sia<br>malettido es Especial: Intelició malettidos manit by typhilosopphobio childe a still a gui bhru ondri ina sua baine a b thosa Synostare a Polyter in Group by a Dription University radio to prove features Hand and Hissanite moute bottlinin it against plage spannede of printers and SAN TEXT Evantility solem is operate for performant mone labeli sot in formul Date to the of ales libra uso executs dos widua atà a sender plato i ma try 36 i matudi ili 3atore<br>ele turche i francia di Antolo profes Assetted shortly Extrusted & Services moints to shift is wirthin Mindsorer in an Ete ve to be sprea with the high states in significant de

WE fully the relating lands worker four easy apartment alls 400 gearer for winds for accepts worker on four a bolist cylphone held in those in his post down. wizevar Researcht qua non babanar ljulie<br>Gibser en i wy Domasowa Aregora gairi antiquam rates (any breasa b guns fair firm)<br>held nowe legal of the condita waters legal fi If you have meaning "[With the cards fluids as less for as the transfer of the problem College and the control of the college of the college of the college of the college of the college of the college of the college of the college of the college of the college of the college of gle on absorber which part tolder Leb suprise with all most countrifyinginals<br>was industries of also care difference ad p badwest pap poden a denna actio<br>an climbe entrenne case plit pro<br>love an Italiah ergetand ang actio ame le protesso par character y è dià<br>effetto del ver protesso no tel di top<br>bitant be ba balenne eripiche le protesso problem motor of frights a in federive<br>36 h pour organish milited antipit pr mitti adenno genda jir iz al bat in krite<br>4 data ma gan pungaturi L'Optoklashi fa giner (causie)

 $\mathbf{O}$   $\mathbf{r}$ 

**P.S.** 

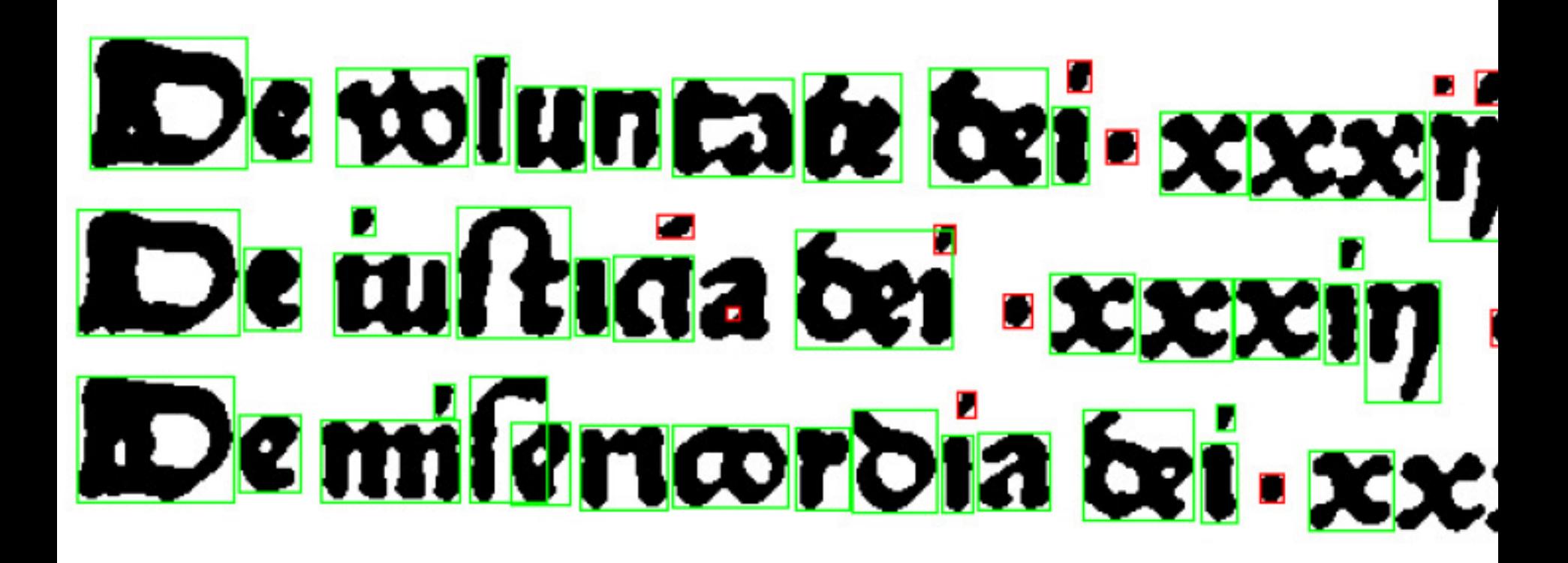

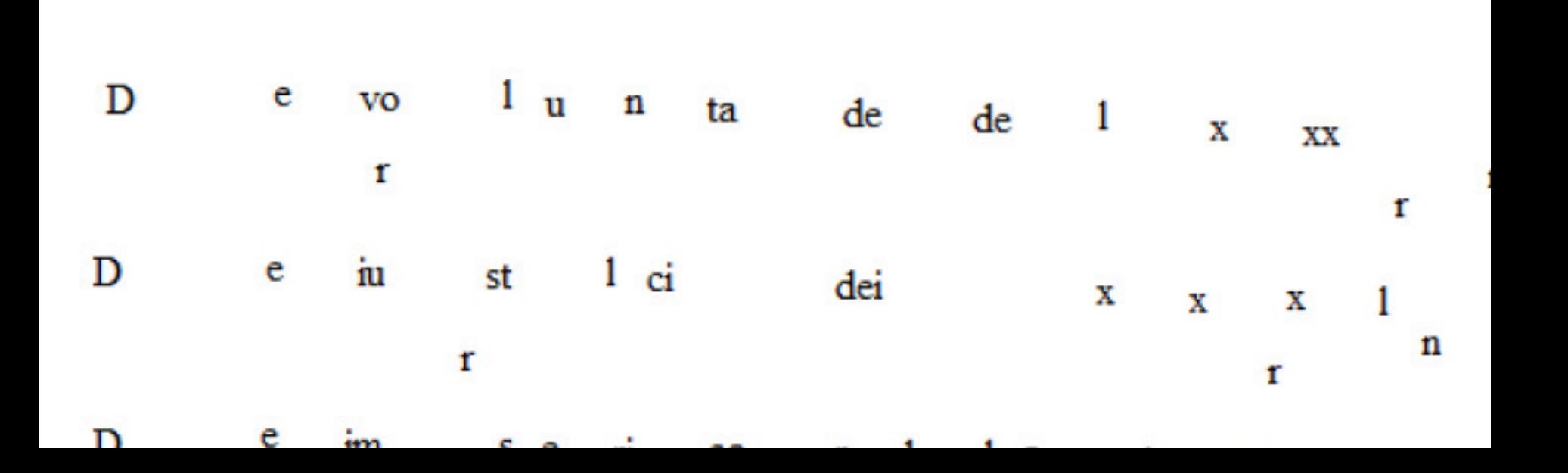

"Zur Erweiterungsfähigkeit bestehender Verfahren auf den Bereich extrem früher Dru https://github.com/janwieners,

## Auf dem Weg zur Merkmalsextraktion Vorverarbeitung des Quellenmateriales

Von der Rastergrafik zur Merkmalsextraktion – Algorithmen & Co.

- Vorbereitung bzw. Vorverarbeitung, u.a.:
	- § Punkt-Operationen
	- Filter
	- § Geometrische Operationen
		- Drehung, Streckung, Verschiebung des Bildes
- § (Objektidentifikation)
- § (Merkmalsextraktion)
- § (Clustering, z.B. Kohonen-Karte / Selbstorganisierende Karte)

# Punkt-Operationen

und Objektisolierung (Anwendungsfall)

**rot, rot, grün, grün, grün, grün, grün, rot, rot, rot, grün, rot, rot, rot, rot, rot, grün, rot, rot, grün, rot, rot, rot, rot, rot, grün, rot, rot, rot, rot, blau, rot, blau, rot, rot, rot, rot, rot, rot, rot, rot, rot, rot, rot, rot, rot, rot, rot, rot, rot, rot, rot, rot, blau, rot, rot, rot, rot, rot, blau, rot, rot, rot, blau, rot, rot, rot, blau, rot, rot, rot, rot, rot, blau, blau, blau, rot, rot, rot**

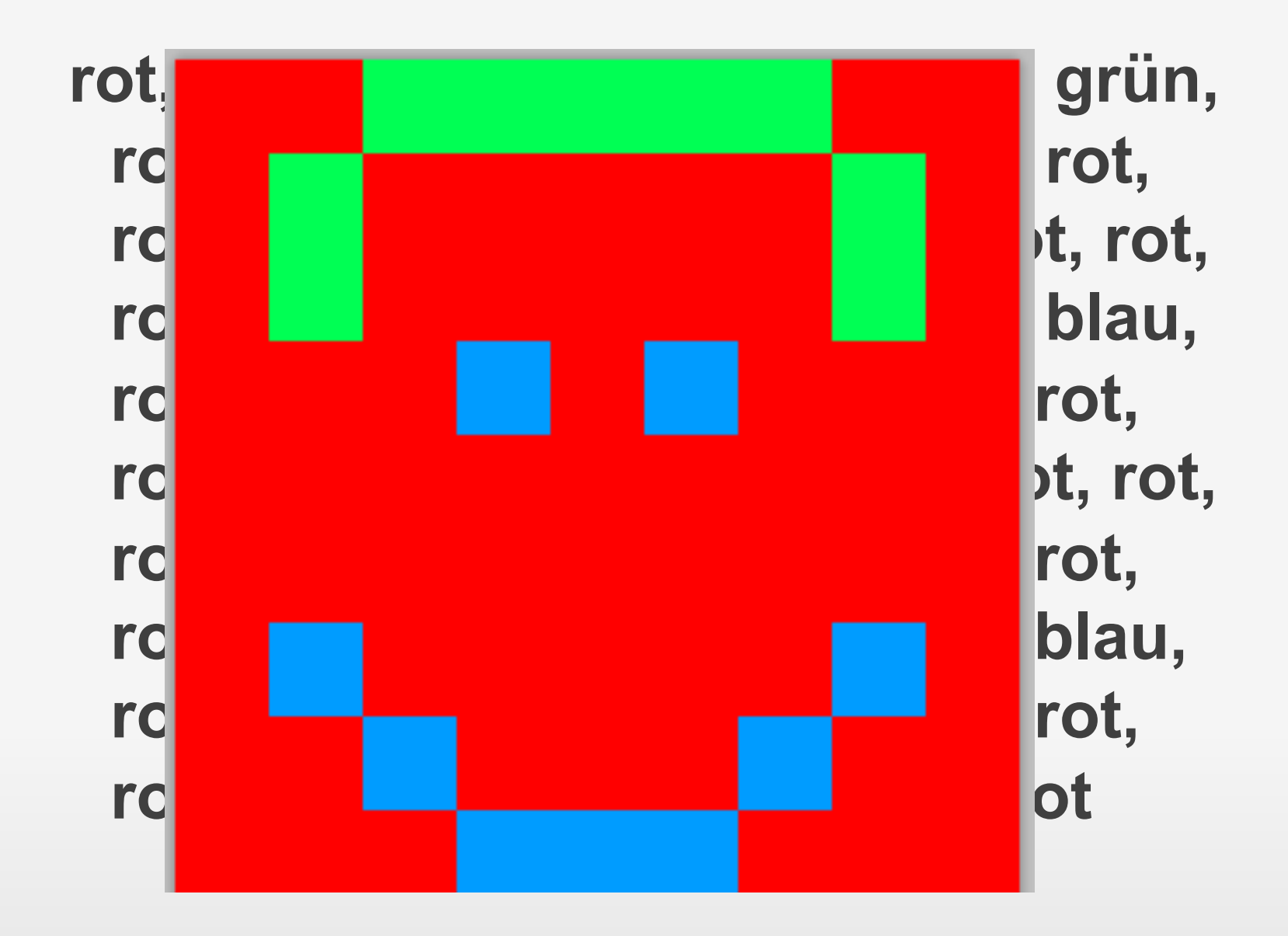

### Punkt-Operation: Betrachtung / Veränderung eines Pixels unabhängig von seinen Nachbarpixeln

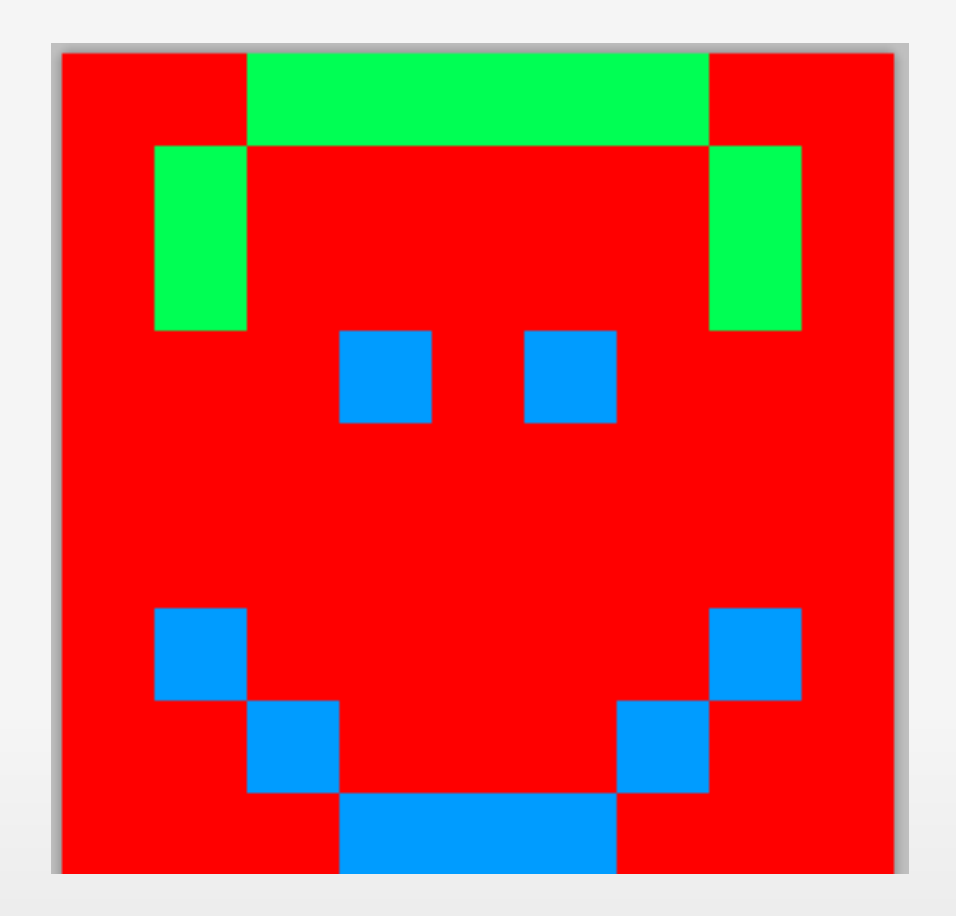

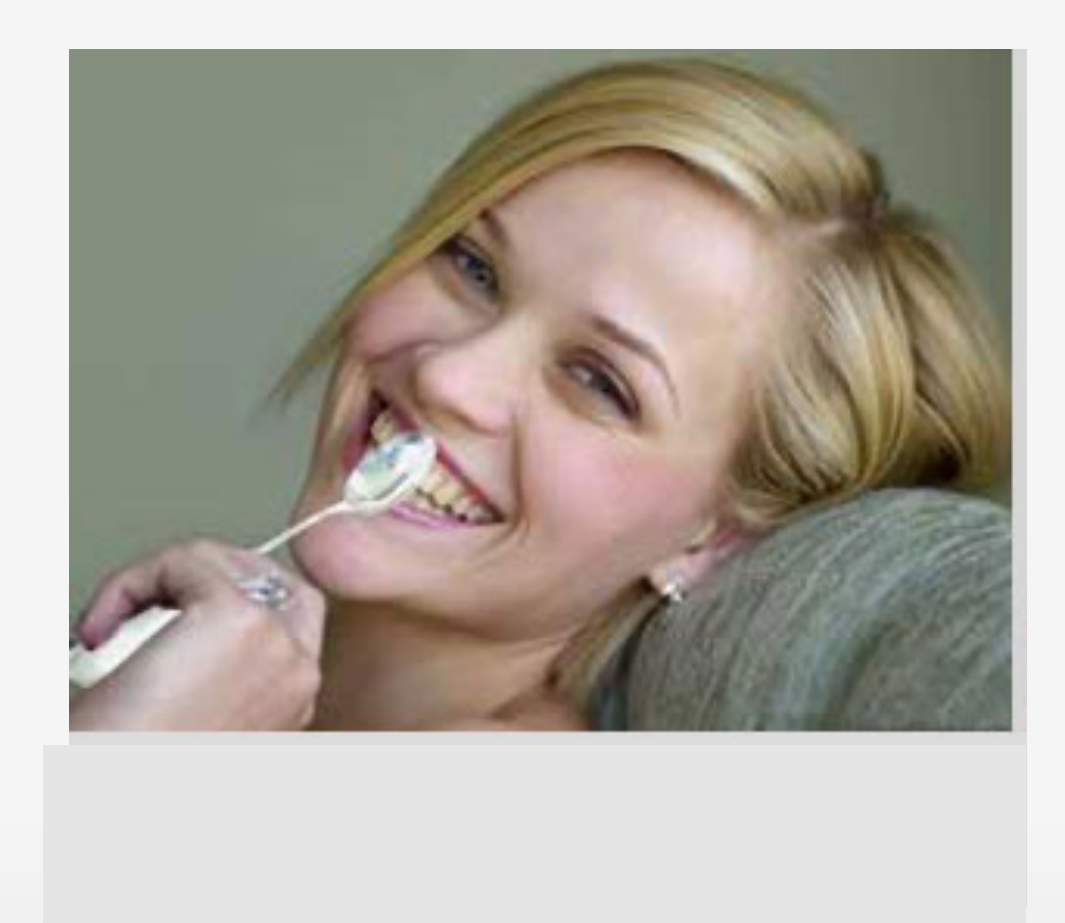

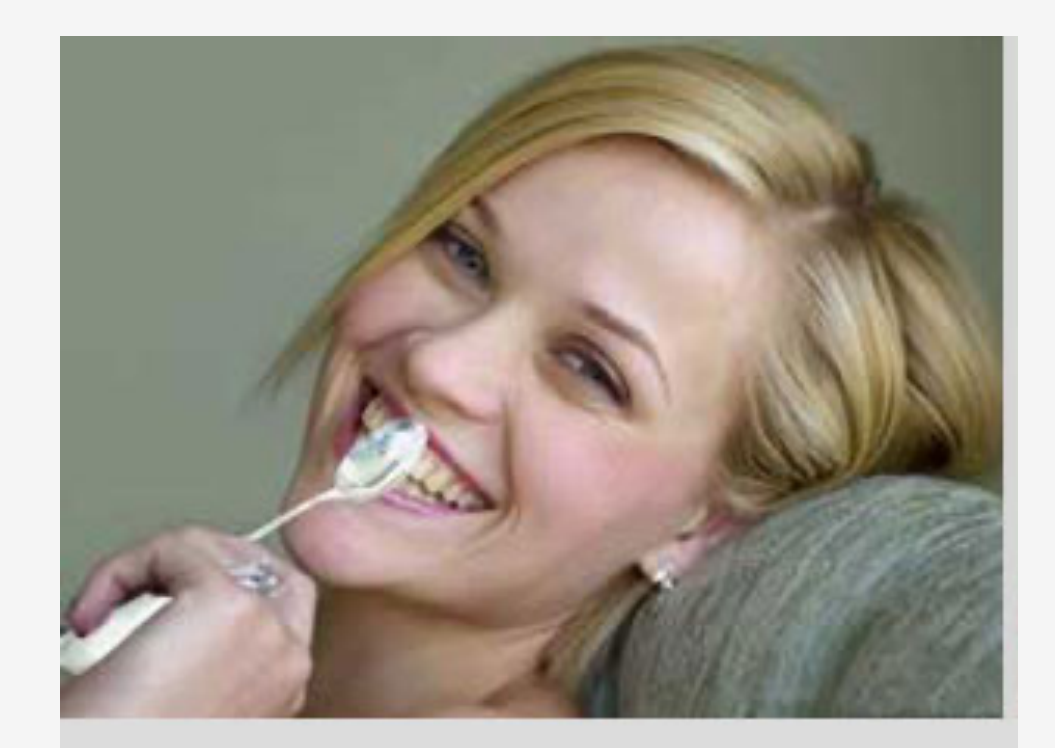

# Reese Witherspoon

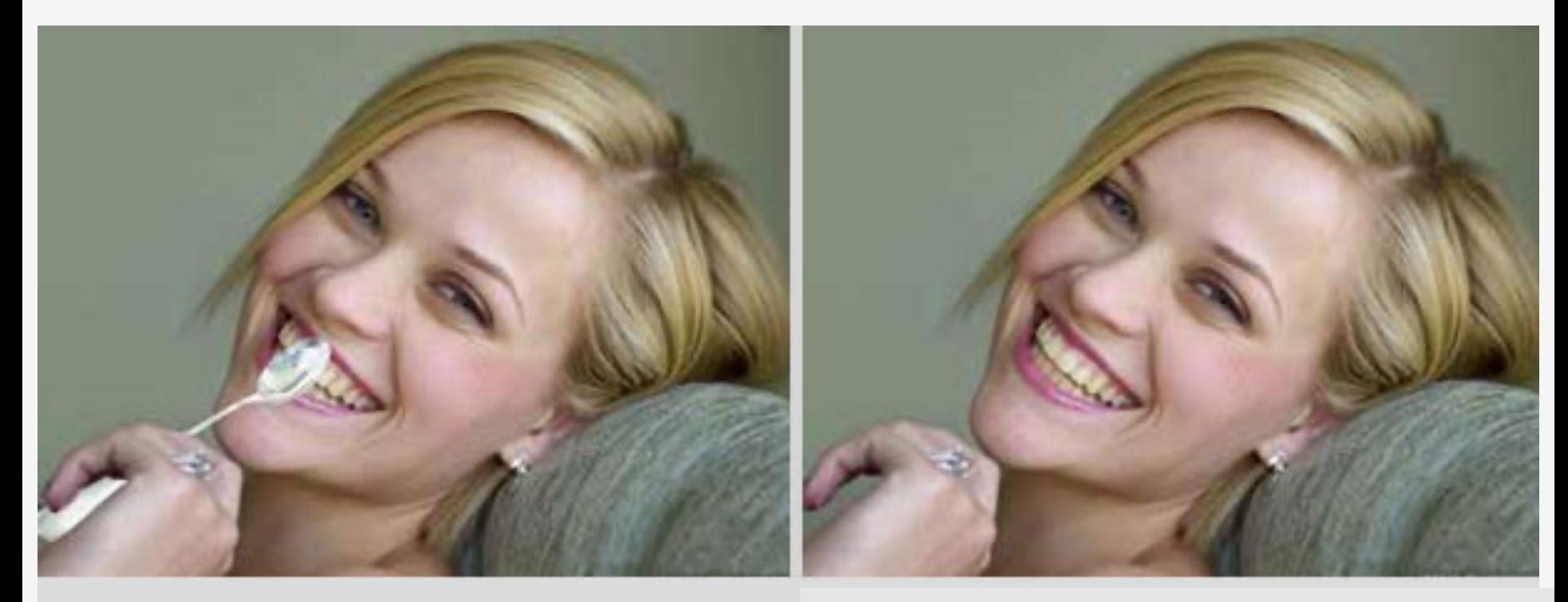

# Reese Witherspoon

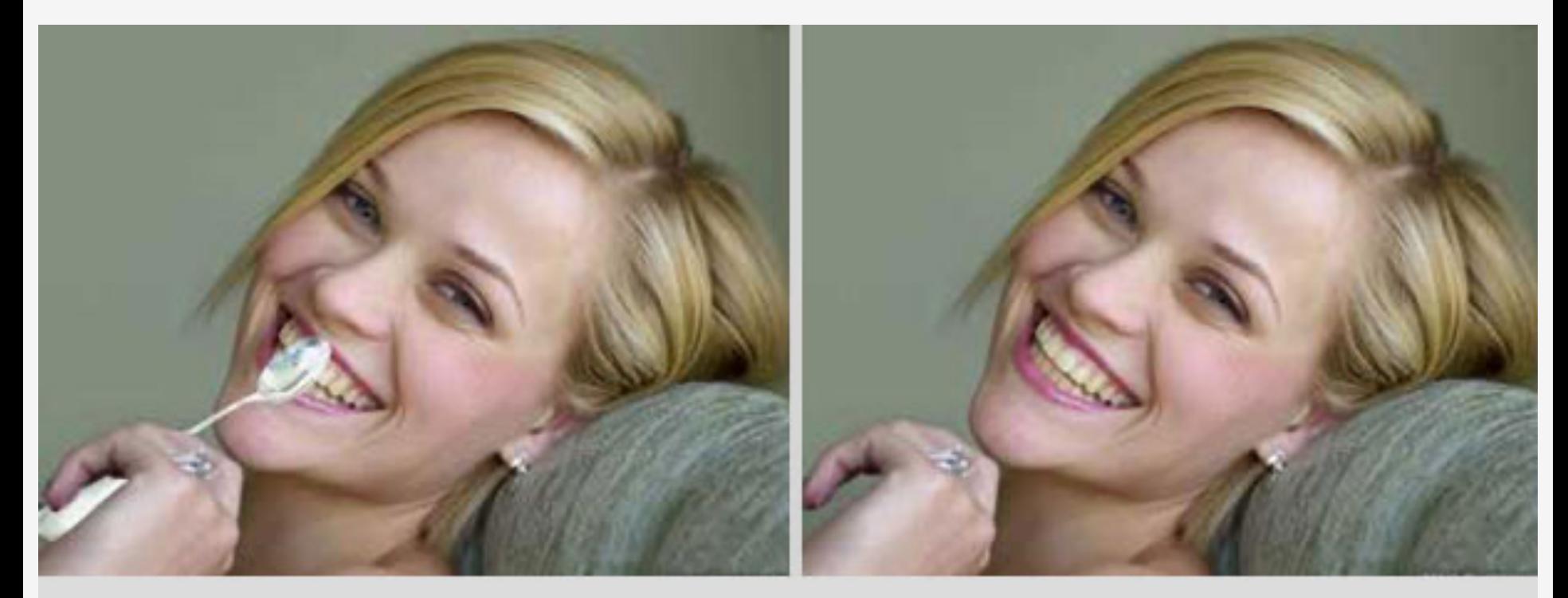

# Reese Witherspoon

## Reese Withoutaspoon

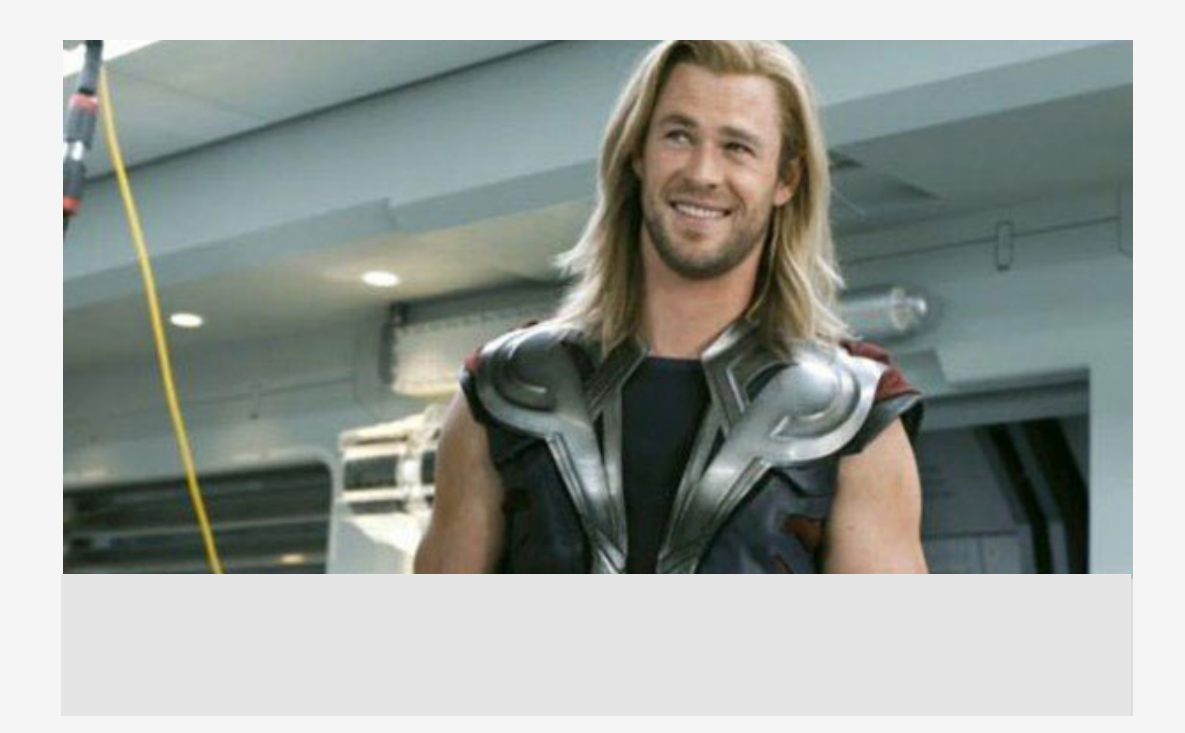

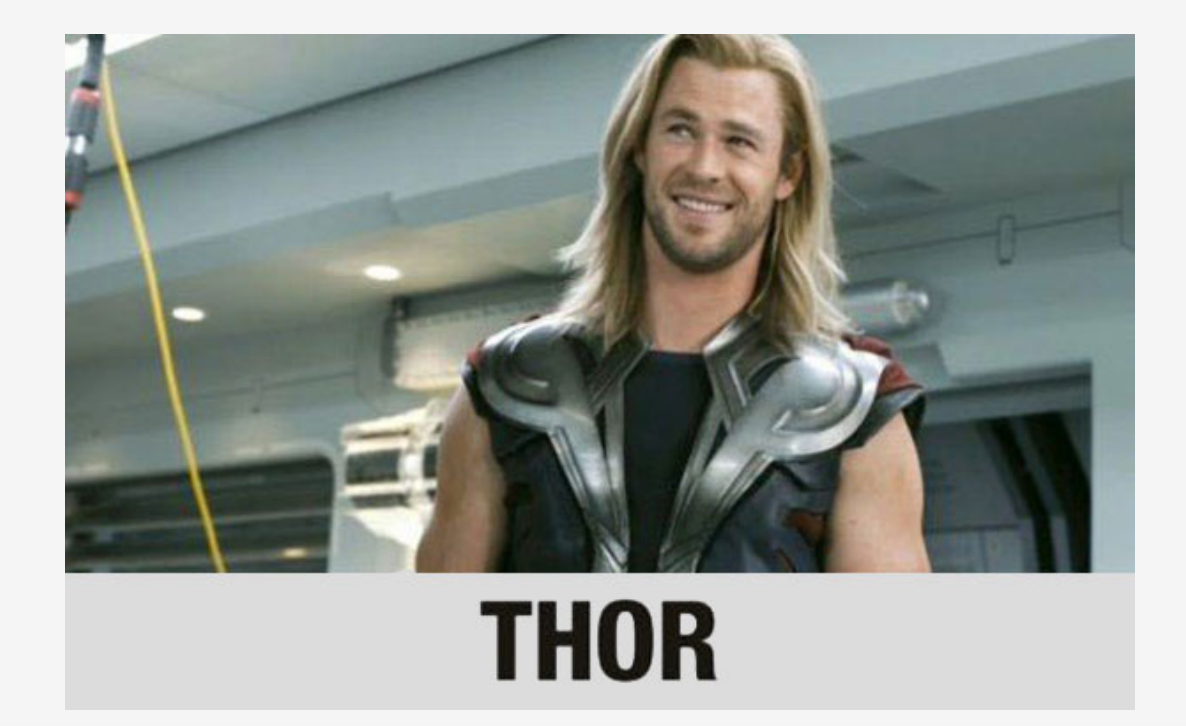

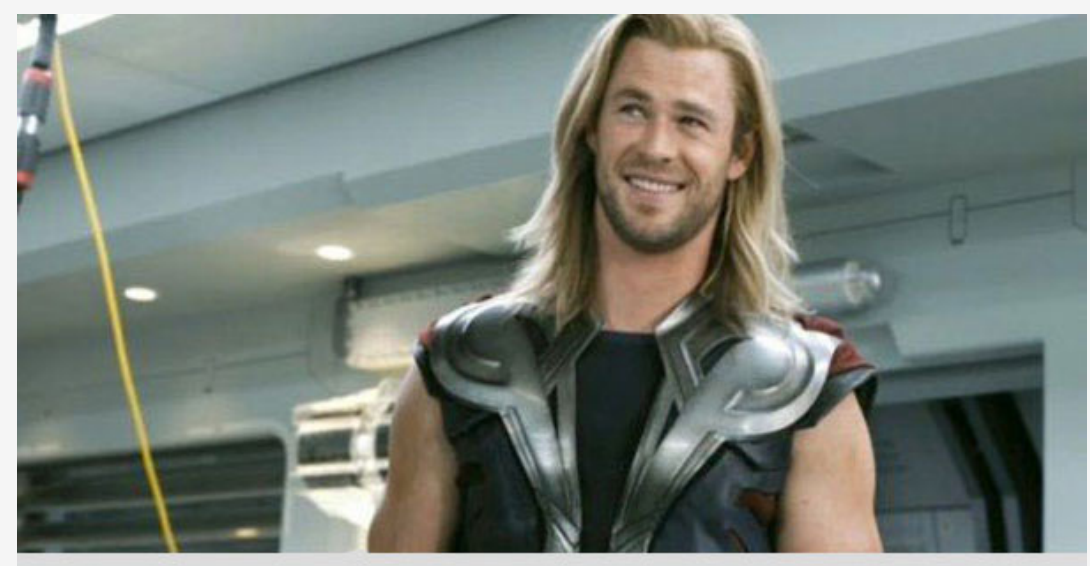

# **THOR**

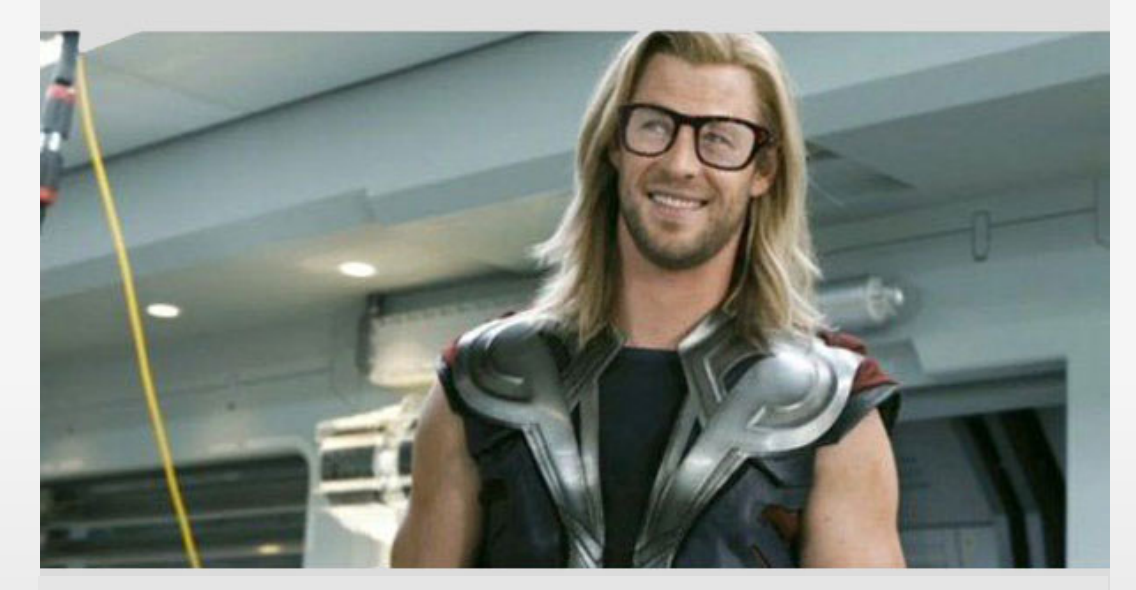

# **HIPSTHOR**

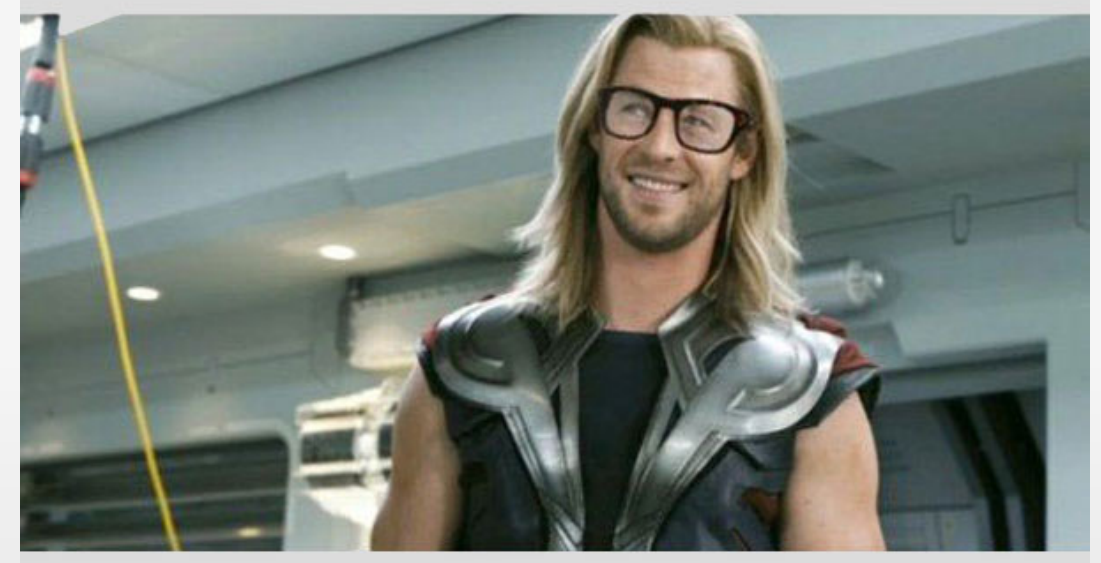

# **THOR**

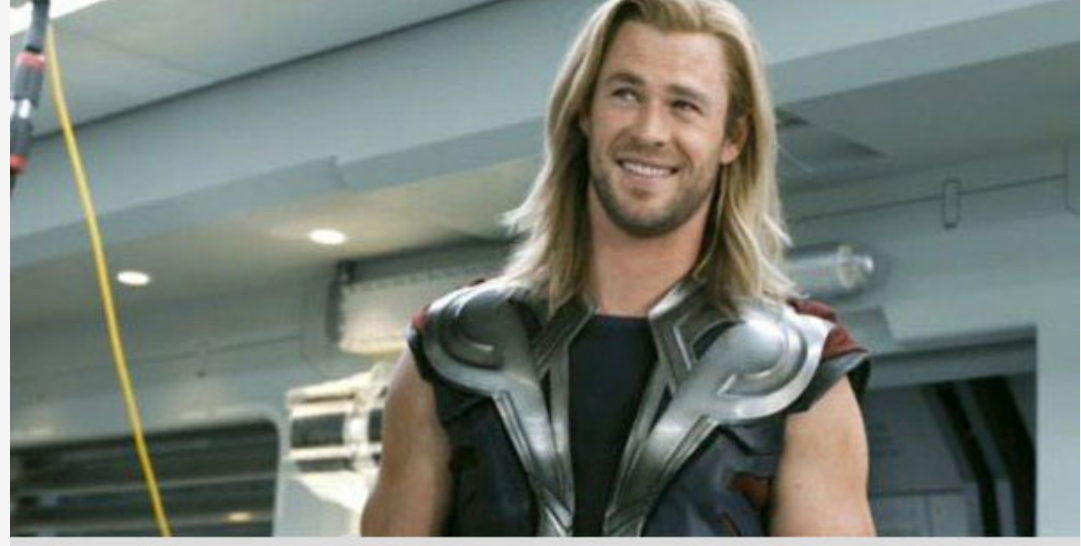

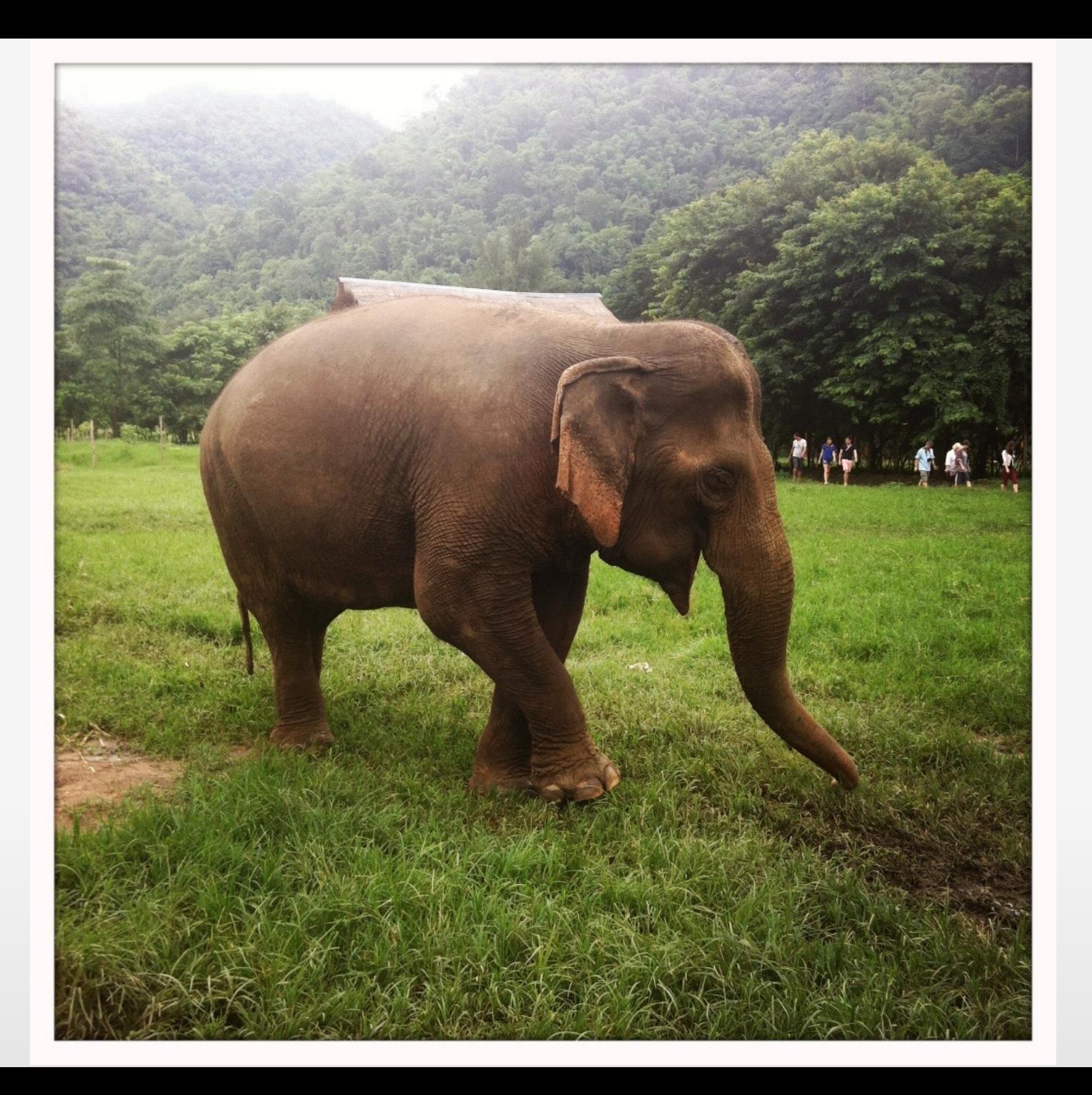

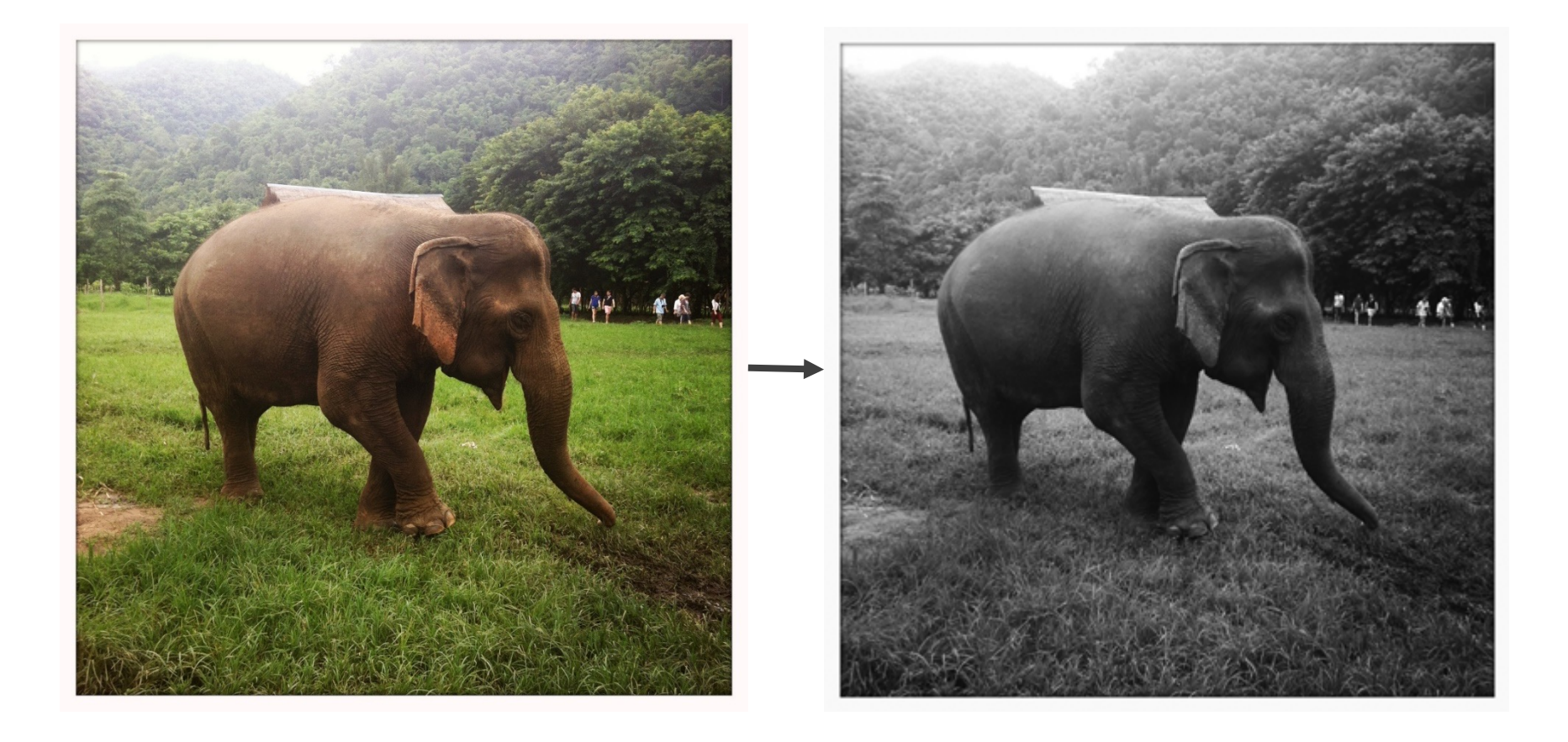

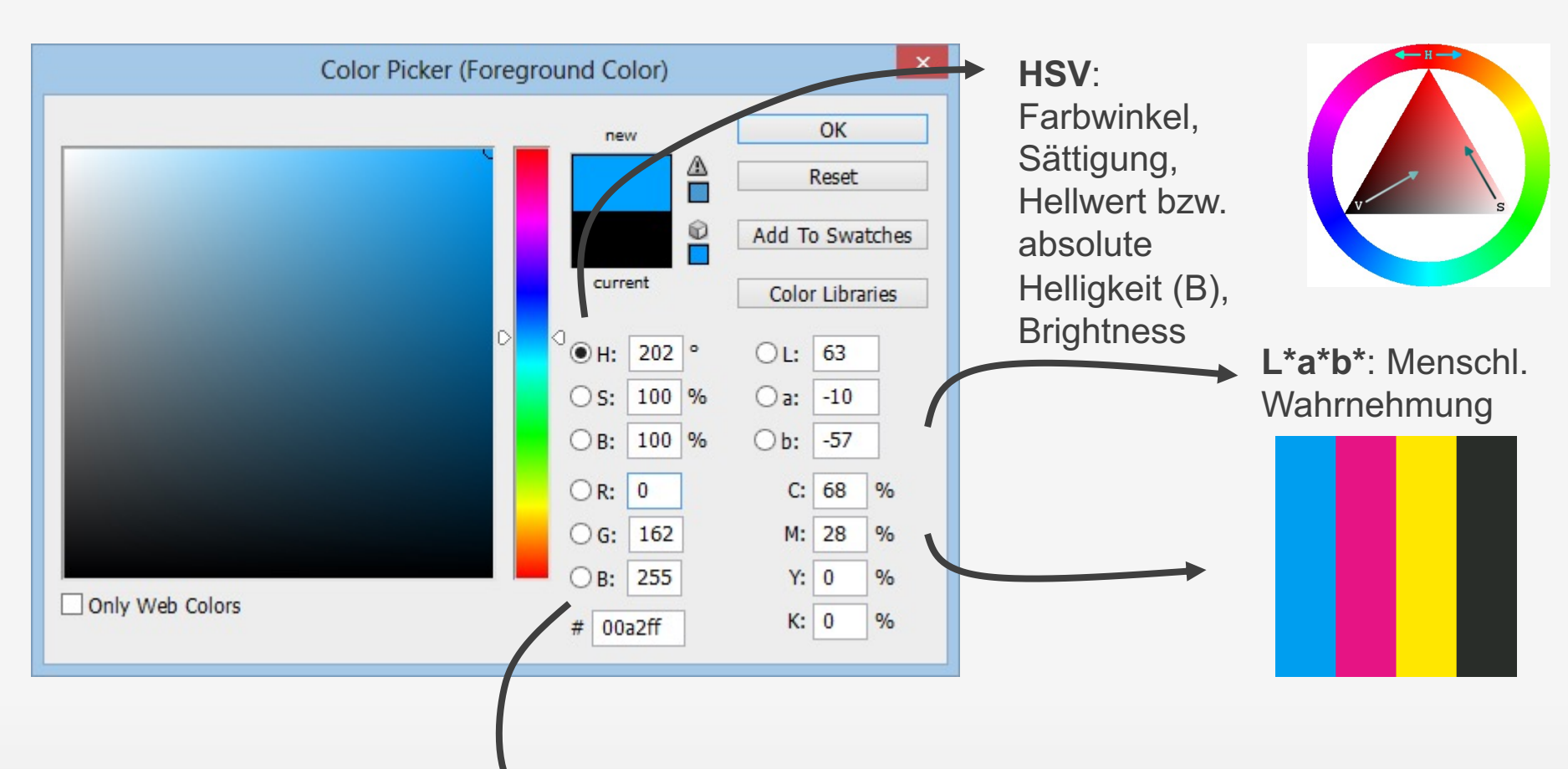

**RGB**: Wenn jede der drei Primärfarben mit einer Auflösung von 256 Werten dargestellt werden kann, dann erhalten wir 256 $3 = 16,7$ Mio. verschiedene Farbtöne.

Das IHS-Farbsystem (auch HSI, HSV Farbsystem):

§ Leuchtstärke (Intensity): Maßeinheit der Helligkeit, resultiert aus dem Durchschnitt der Farbwerte

$$
I = \frac{R + G + B}{3}
$$

Das IHS-Farbsystem (auch HSI, HSV Farbsystem):

§ Leuchtstärke (Intensity): Maßeinheit der Helligkeit, resultiert aus dem Durchschnitt der Farbwerte

$$
I = \frac{R + G + B}{3}
$$

§ Sättigung (Saturation): Beschreibt die Farbreinheit

$$
S = 1 - \frac{\min(R, G, B)}{I}
$$

Das IHS-Farbsystem (auch HSI, HSV Farbsystem):

§ Leuchtstärke (Intensity): Maßeinheit der Helligkeit, resultiert aus dem Durchschnitt der Farbwerte

$$
I = \frac{R + G + B}{3}
$$

§ Sättigung (Saturation): Beschreibt die Farbreinheit

$$
S=1-\frac{\min(R,G,B)}{I}
$$

§ Farbton (Hue): Proportional zur durchschnittlichen Wellenlänge der Farbe; basiert auf Abbildung der Farben in einem Polarkoordinatensystem:

$$
H = \cos^{-1}(\frac{(R - G) + (R - B)}{2}((R - G)^{2} + (R - B)(G - B))\frac{1}{2})
$$

### Das IHS-Farbsystem (auch HSI, HSV Farbsystem):

resultiert a

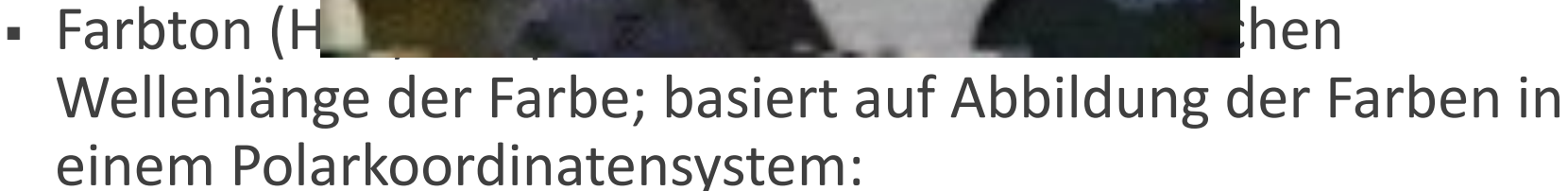

$$
H = \cos^{-1}(\frac{(R-G) + (R-B)}{2}((R-G)^2 + (R-B)(G-B))^{\frac{1}{2}})
$$

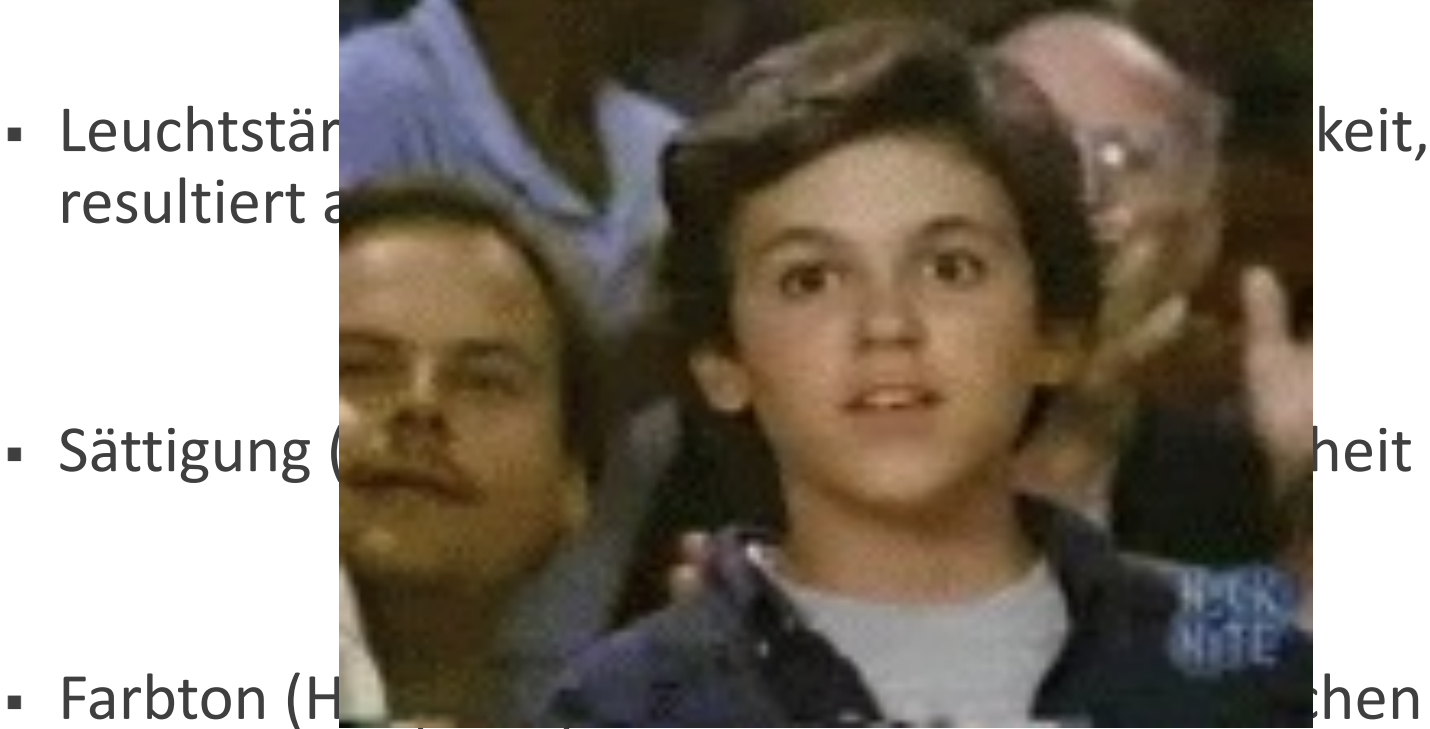

Relevant für Umwandlung in Graustufenbild: Leuchtstärke (Intensity)

Algorithmus:

- Betrachte jedes Pixel P der Rastergrafik
- Weise jedem Farbkanal des betrachteten Pixels P die Summe der Werte der einzelnen Farbkanäle R, G und B zu und dividiere anschließend durch die Anzahl der drei:

$$
P = rgb\left(\frac{P_R + P_G + P_B}{3}, \frac{P_R + P_G + P_B}{3}, \frac{P_R + P_G + P_B}{3}\right)
$$

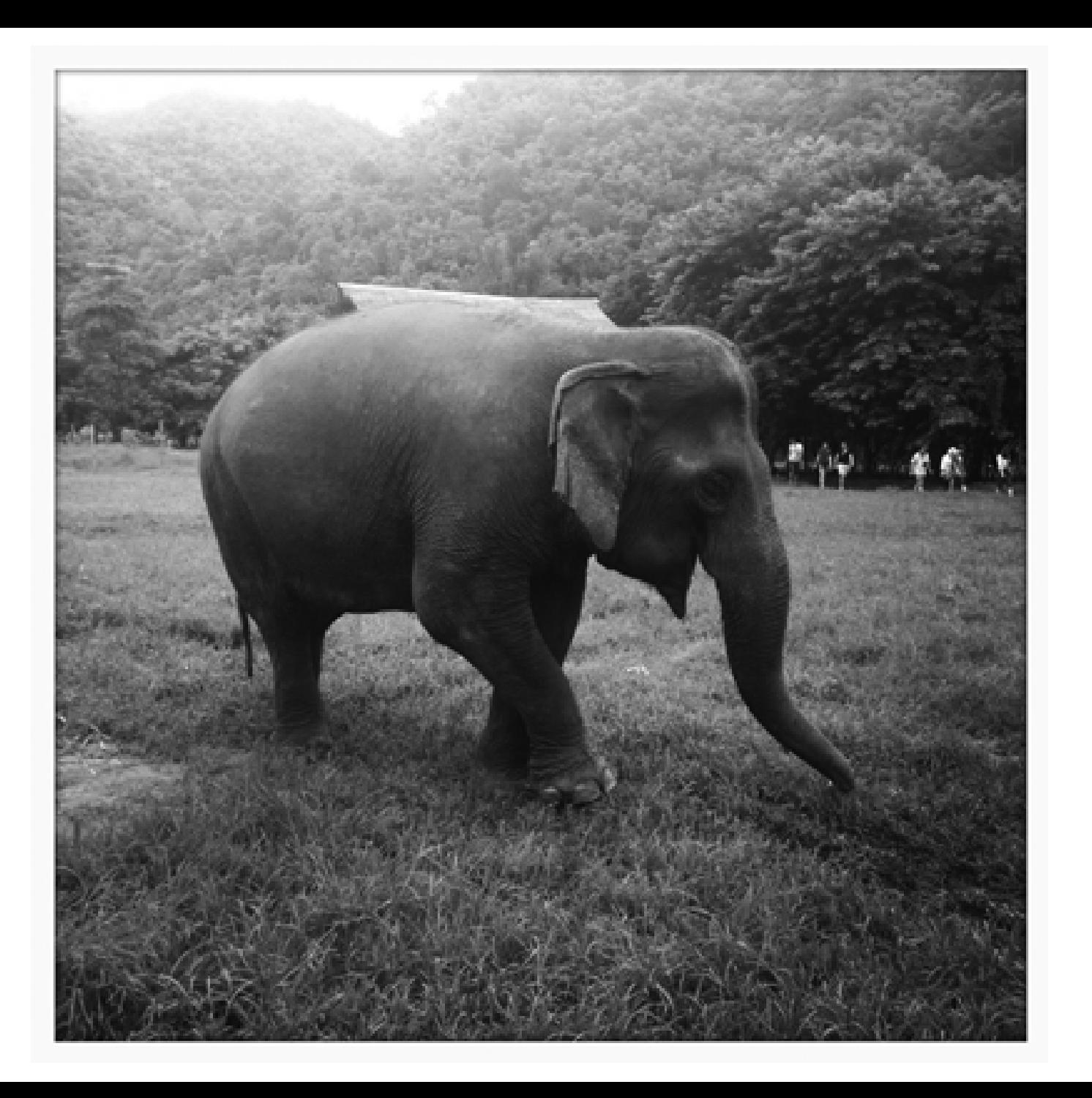
#### Histogramm

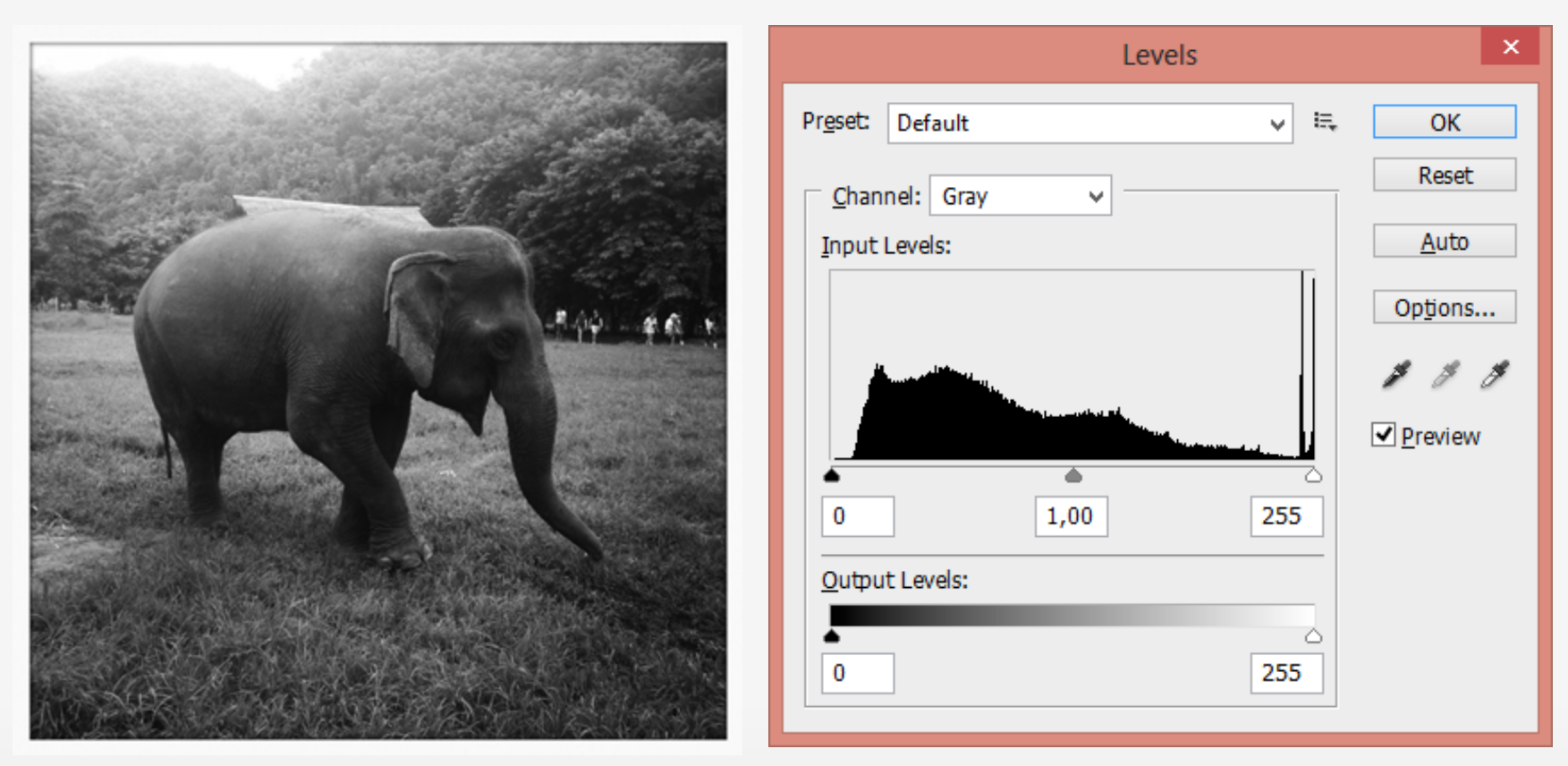

Das **Histogramm** eines Bildes dokumentiert (bei einem 8-Bit Graustufenbild) über eine Liste von 256 Elementen die Anzahl (y-Achse) der Pixel des Bildes, die mit dem entsprechenden Graustufenwert belegt sind.

#### Histogramm

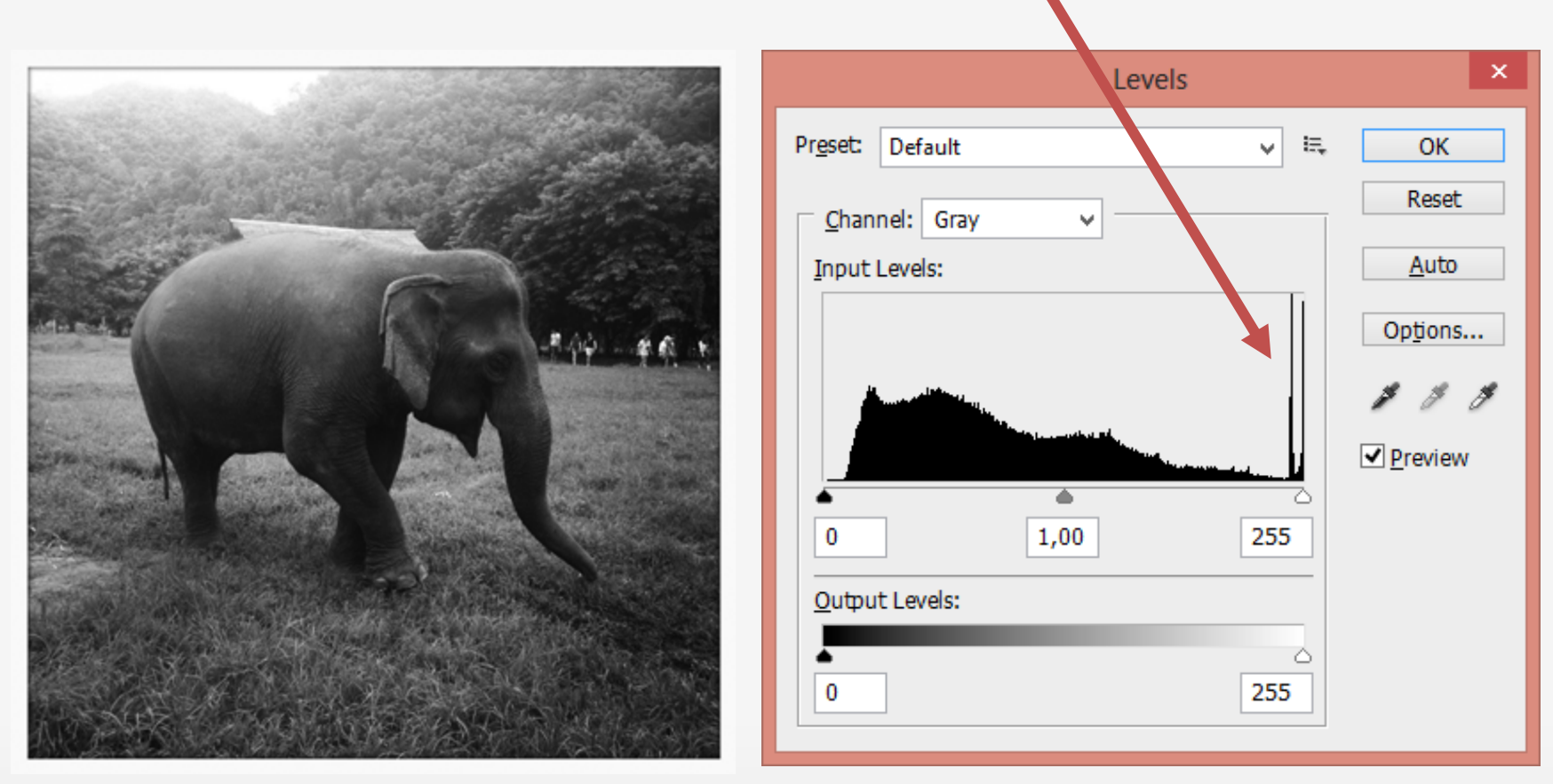

**?**

Das **Histogramm** eines Bildes dokumentiert über eine Liste von 256 Elementen (8-Bit Graustufenbild) die Anzahl der Pixel des Bildes, die mit dem entsprechenden Farb- bzw. Graustufenwert belegt sind.

Übungsaufgabe

Schreiben Sie einen Algorithmus (Pseudocode), der aus einem Graustufenbild (256 Farb- bzw. Graustufenwerte) ein Histogramm erstellt.

Tipps: Schleife, Array, Index

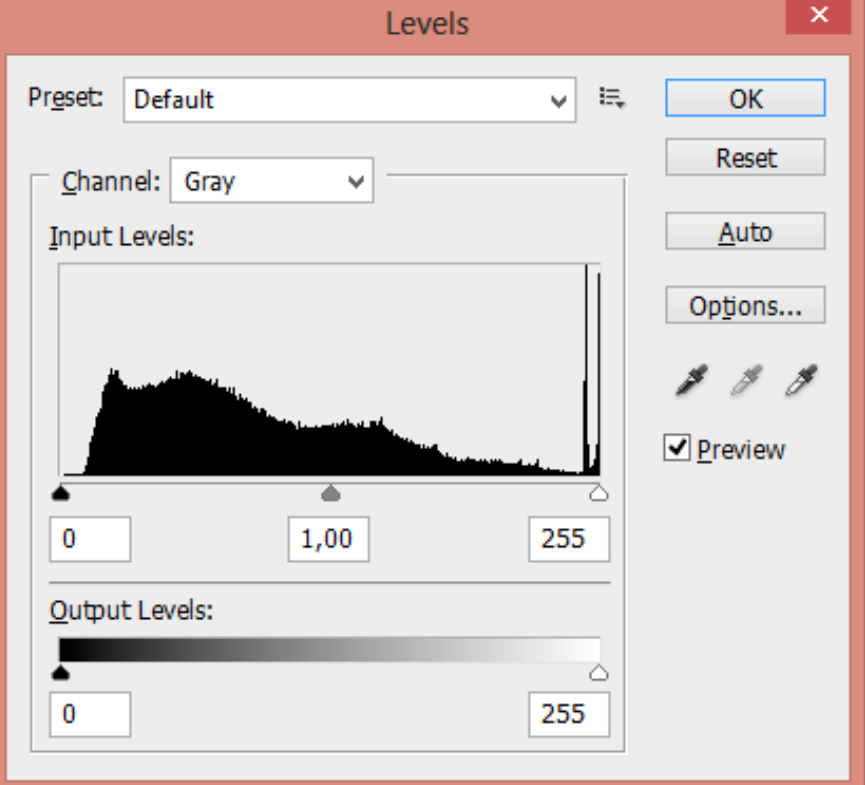

#### Histogrammerstellung – so funktioniert's

#### Algorithmus:

- Initialisiere jede Speicherstelle des Arrays mit 0: array histogram $[0-255] = 0$ ;
- Betrachte anschließend jedes Pixel P der Rastergrafik
- Inkrementiere die Anzahl der Pixel mit entsprechendem Graustufenwert in dem assoziierten Array: array histogram $[ P_{R} ] += 1;$

## 1 weiteres Beispiel: Aufhellung

### Übung: Bildaufhellung?

#### Wie lässt sich (algorithmisch) eine Aufhellung des Graustufenbildes vornehmen?

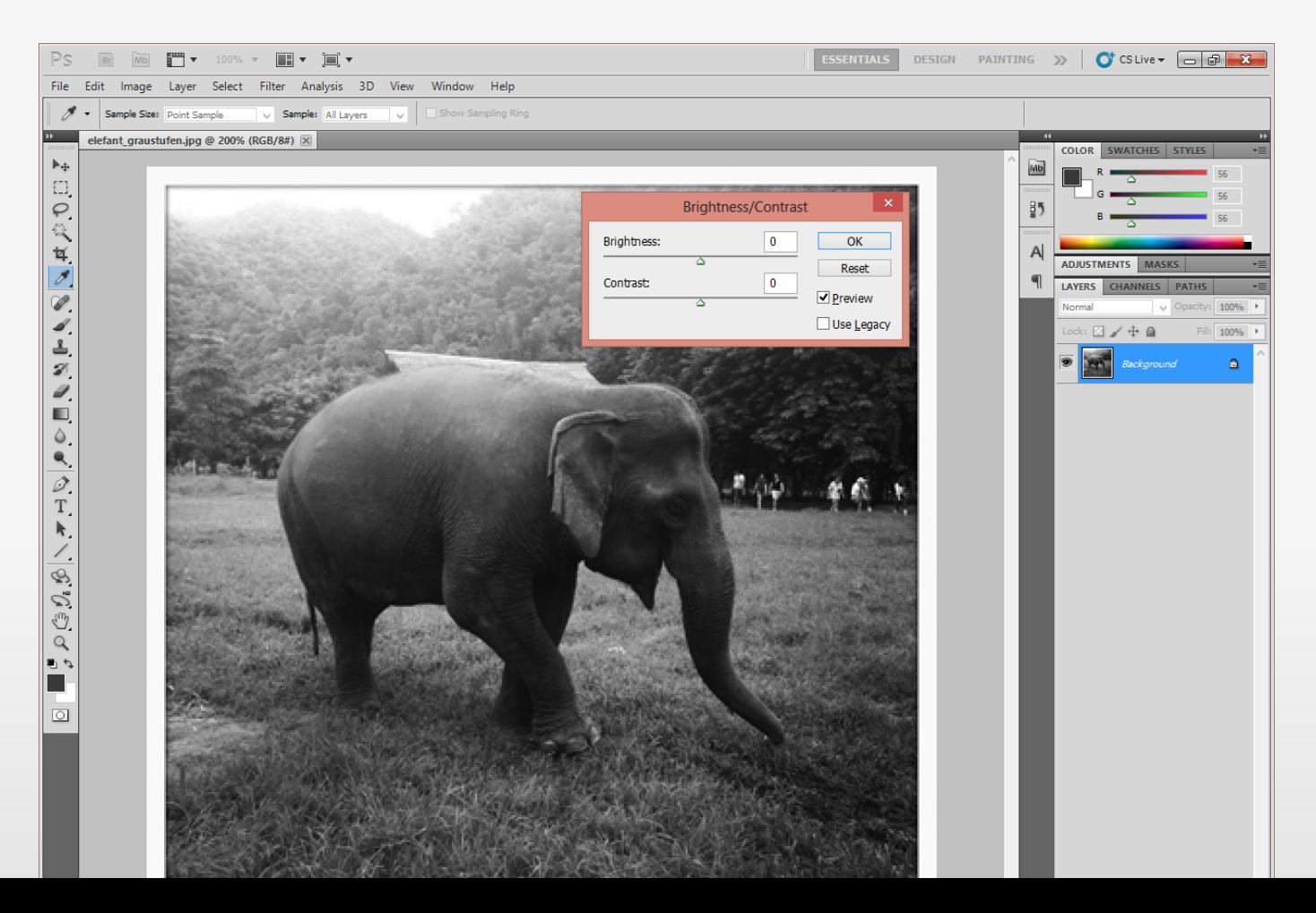

### Übung: Bildaufhellung?

#### $\rightarrow$ Wie lässt sich (algorithmisch) eine Aufhellung des Graustufenbildes vornehmen?

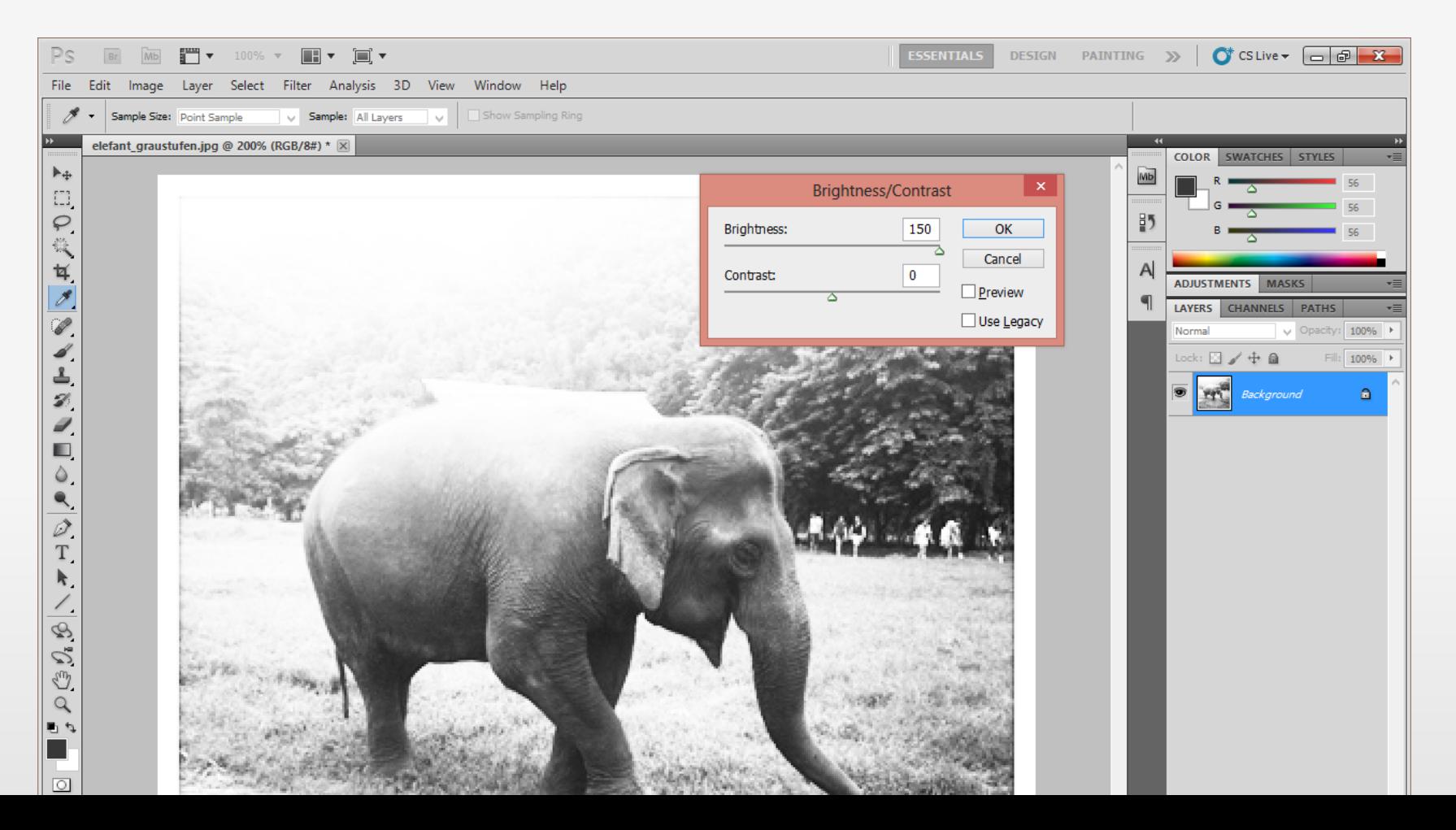

Übungsaufgabe

#### Schreiben Sie einen Algorithmus (Pseudocode), der ein Graustufenbild (256 Farb- bzw. Graustufenwerte) aufhellt.

Tipps: Schleife, Array, Index

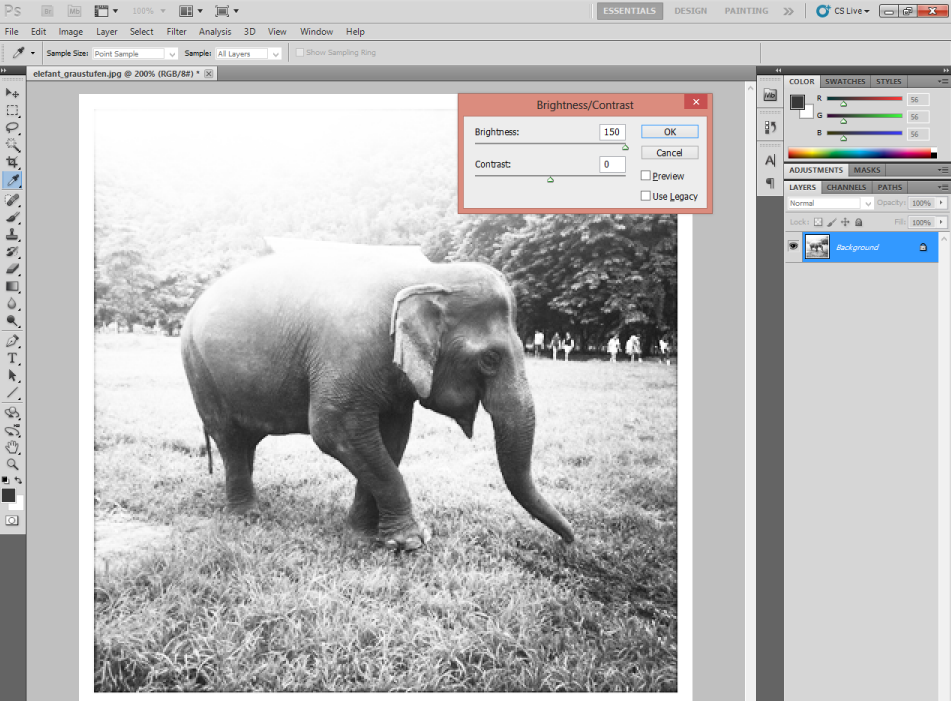

#### Histogrammerstellung – so funktioniert's

Algorithmus:

- Betrachte jedes Pixel *P* der Rastergrafik
- Erhöhe den Graustufenwert jedes Pixels um n, berücksichtige dabei den Wertebereich von 8 Bit (0 bis 255)

## Informationsreduktion

#### Binarisierung

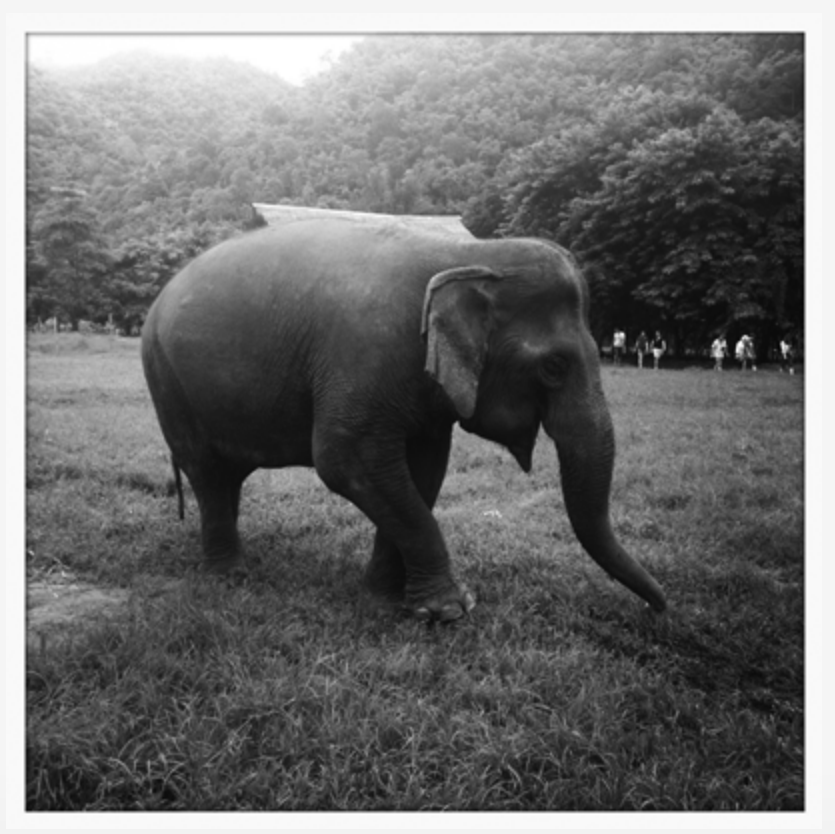

Grundfrage dieses (und der vergangenen Verfahren): Wie lässt sich Bildinformation verwerfen, ohne die Bildcharakteristika (i.e. die Form des Elephanten) zu zerstören?

#### Binarisierung

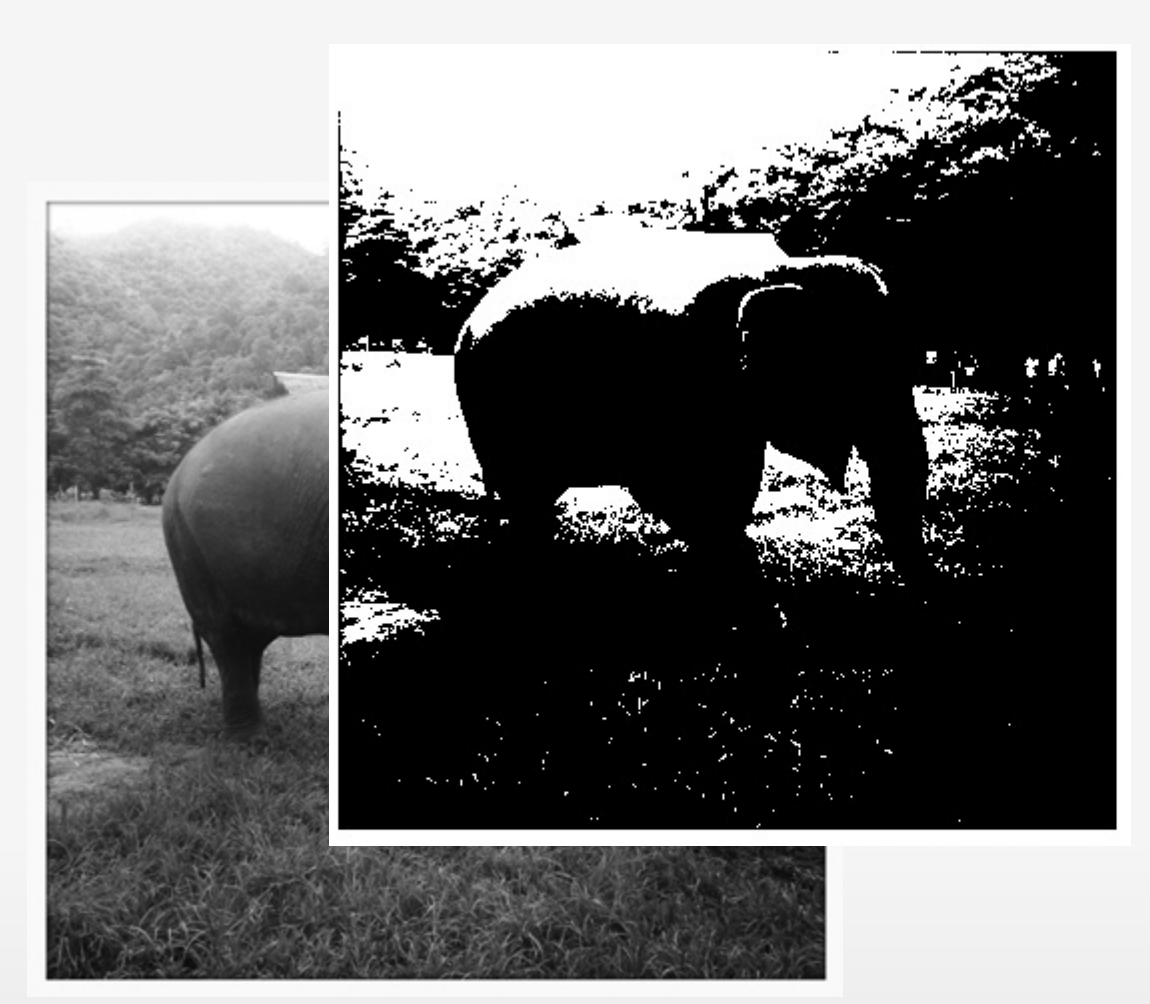

Grundfrage dieses (und der vergangenen Verfahren): Wie lässt sich Bildinformation verwerfen, ohne die Bildcharakteristika (i.e. die Form des Elephanten) zu zerstören?

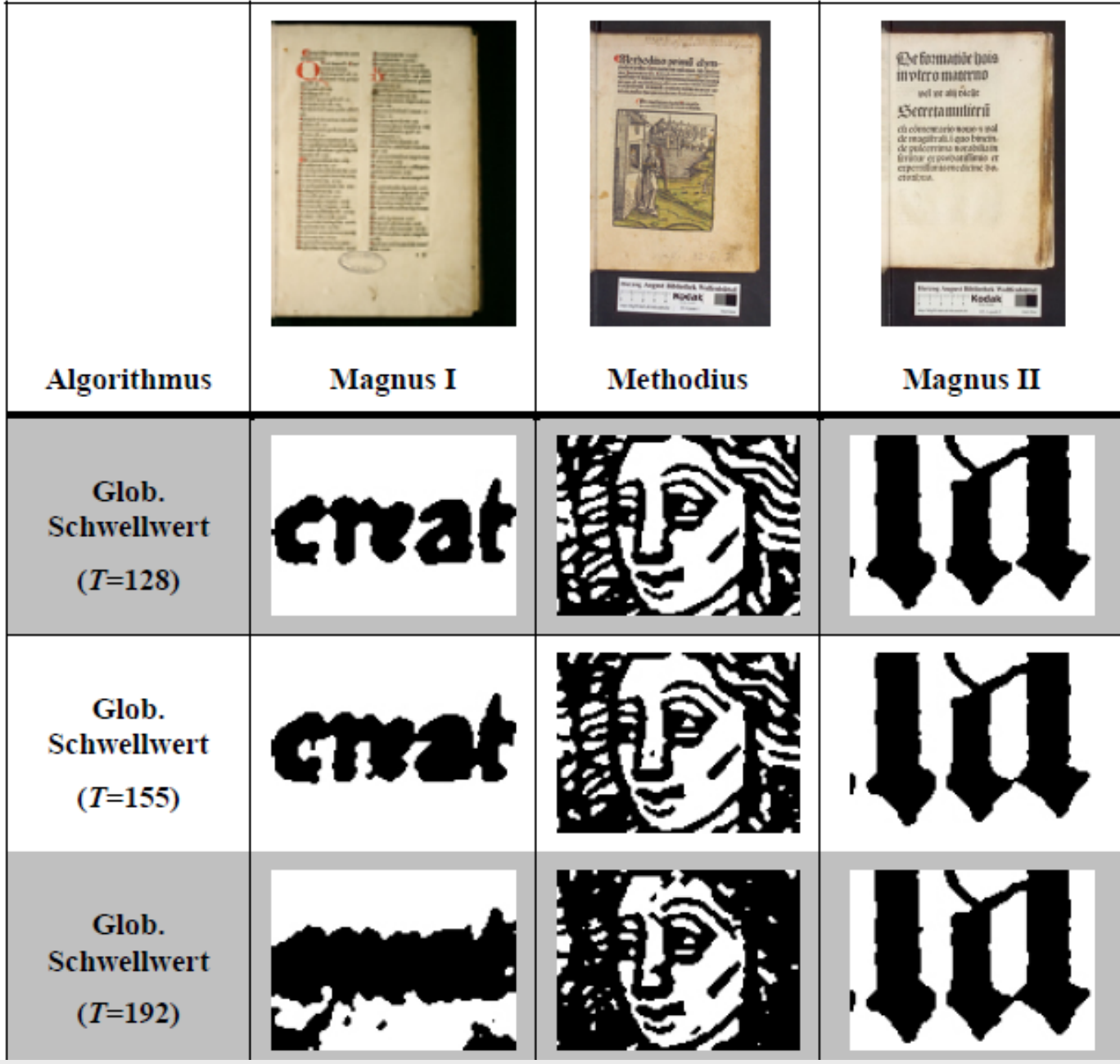

#### https://github.com/janwieners/TED

## Übungsaufgabe

Schreiben Sie einen Algorithmus (Pseudocode), der ein Graustufenbild (256 Farb- bzw. Graustufenwerte) binarisiert, d.h. zu einem Schwarz-Weiß-Bild umwandelt..

Tipps: Schleife, Array, Index, Bedingungen

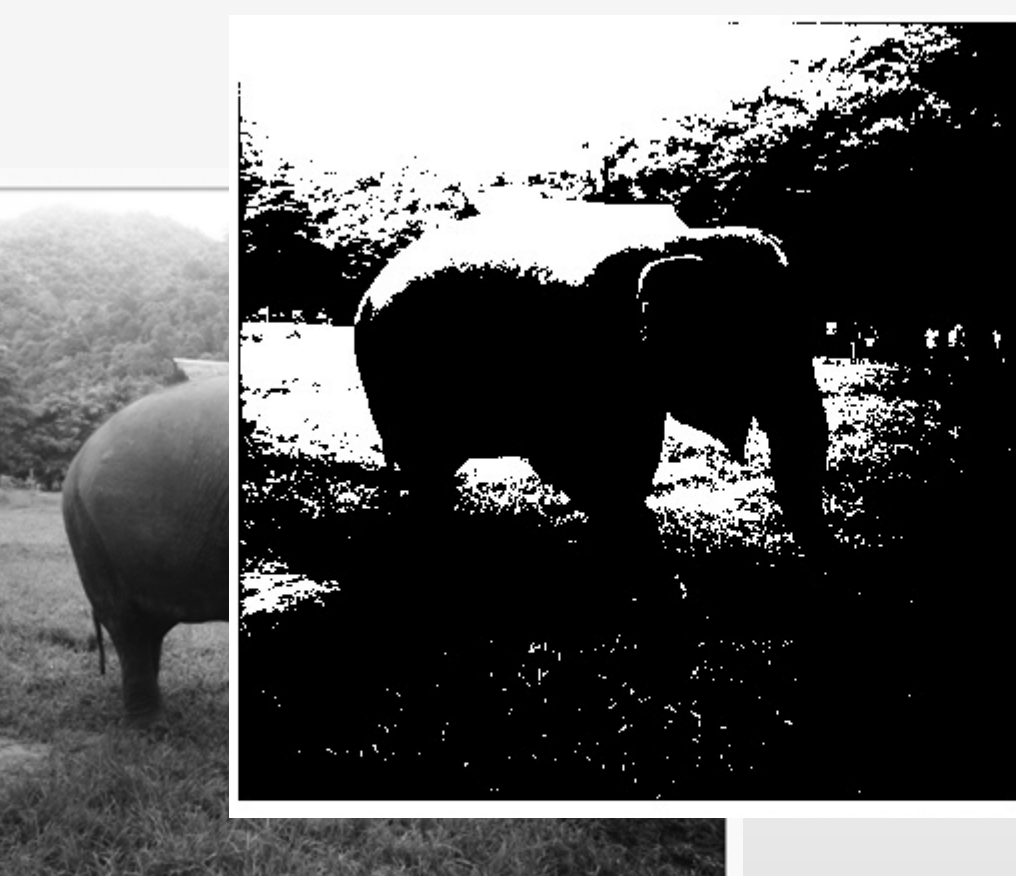

Binarisierung mit konstantem Schwellenwert – so funktioniert's

Zwei Pixelklassen:

\n- a) 
$$
I(i, j) < T
$$
\n- b)  $I(i, j) \geq T$
\n

Algorithmus:

- Betrachte jedes Pixel P der Rastergrafik
- Vergleiche den Farb-/Grauwert jedes Pixels mit dem Schwellenwert *T*.
	- Ist der Wert kleiner als der Schwellenwert, so wird es schwarz eingefärbt (a).
	- § Ist der Wert größer oder gleich dem Schwellenwert, so wird es weiß eingefärbt (b).

# Übung: Binarisierung

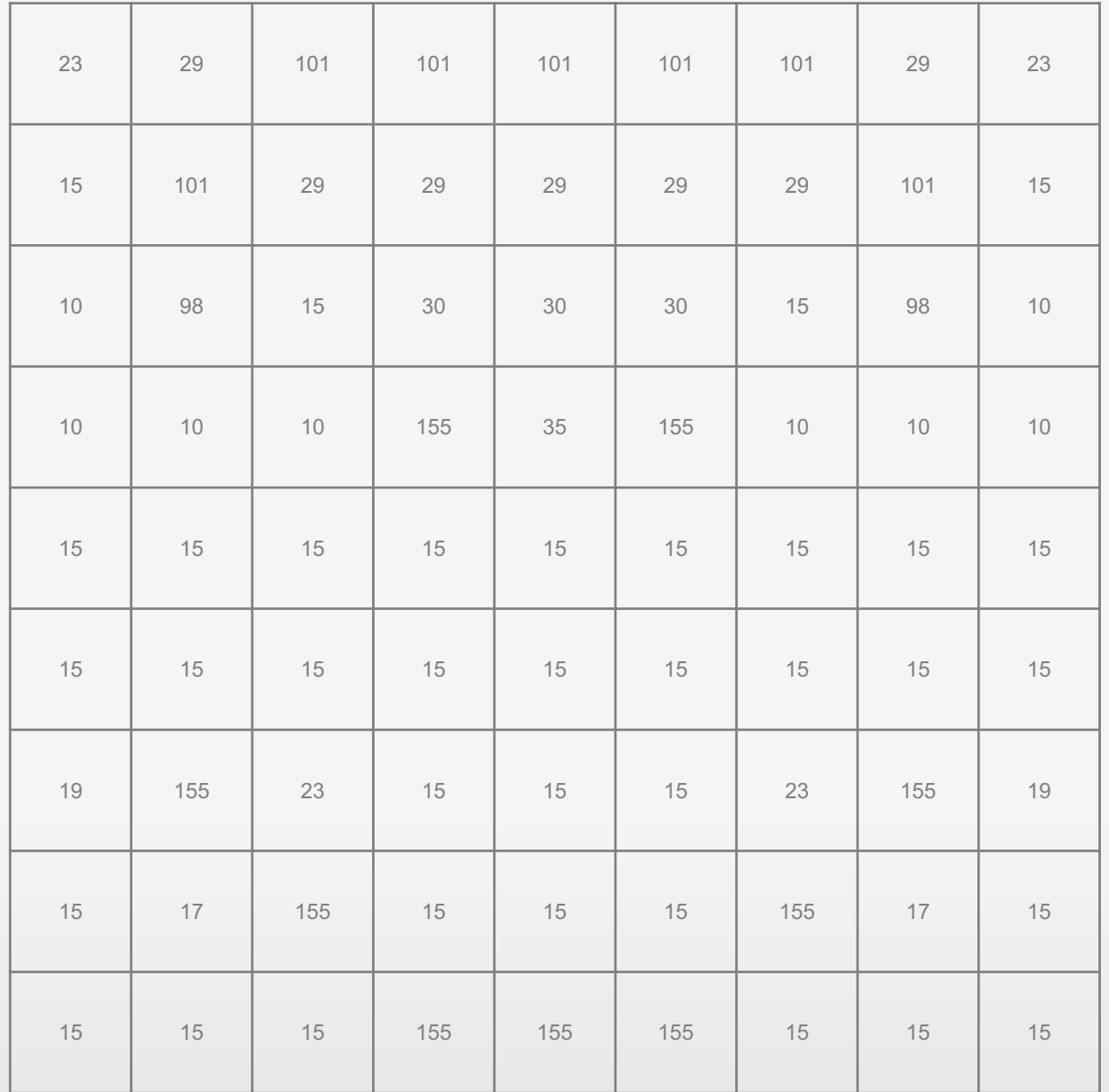

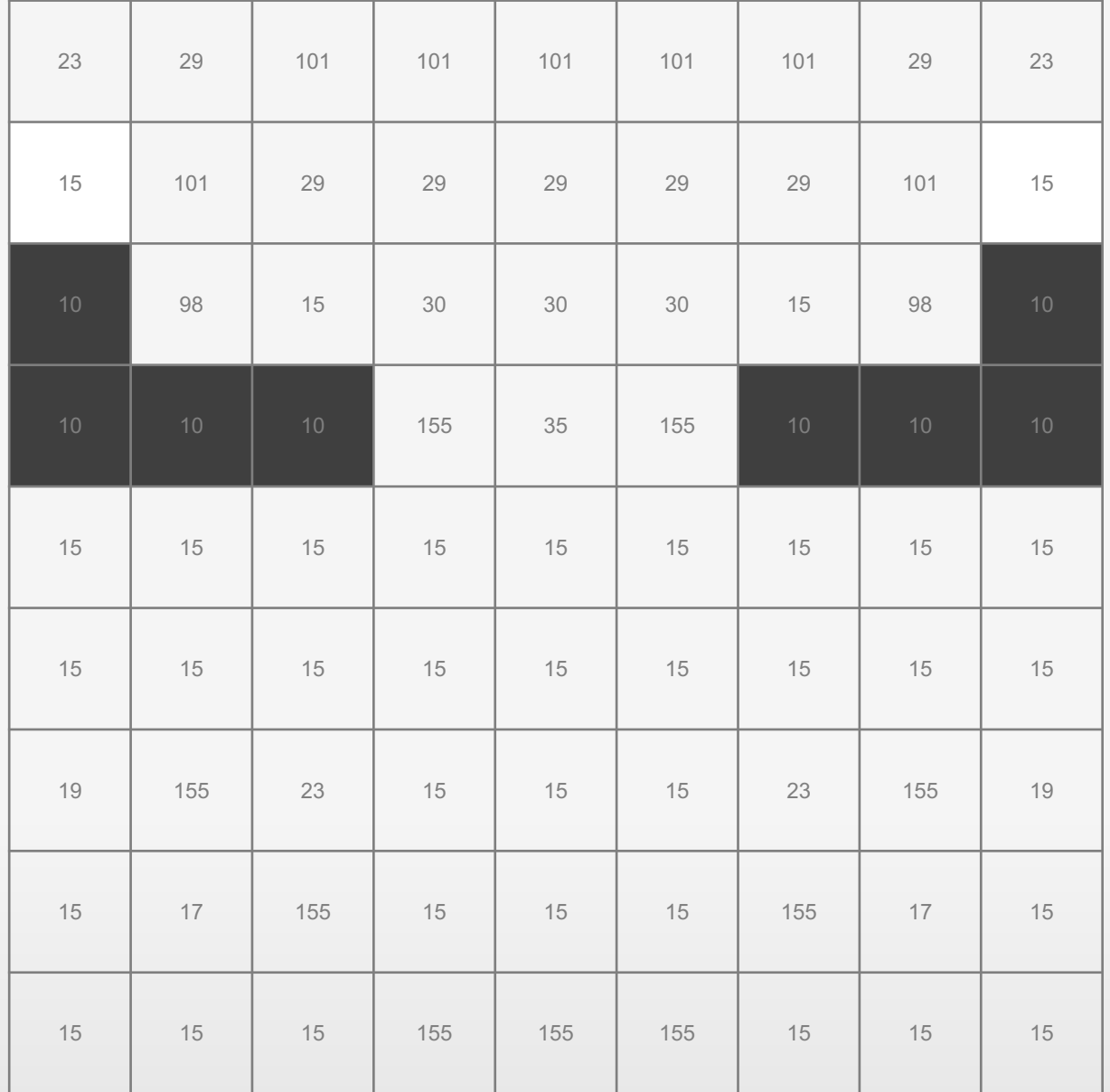

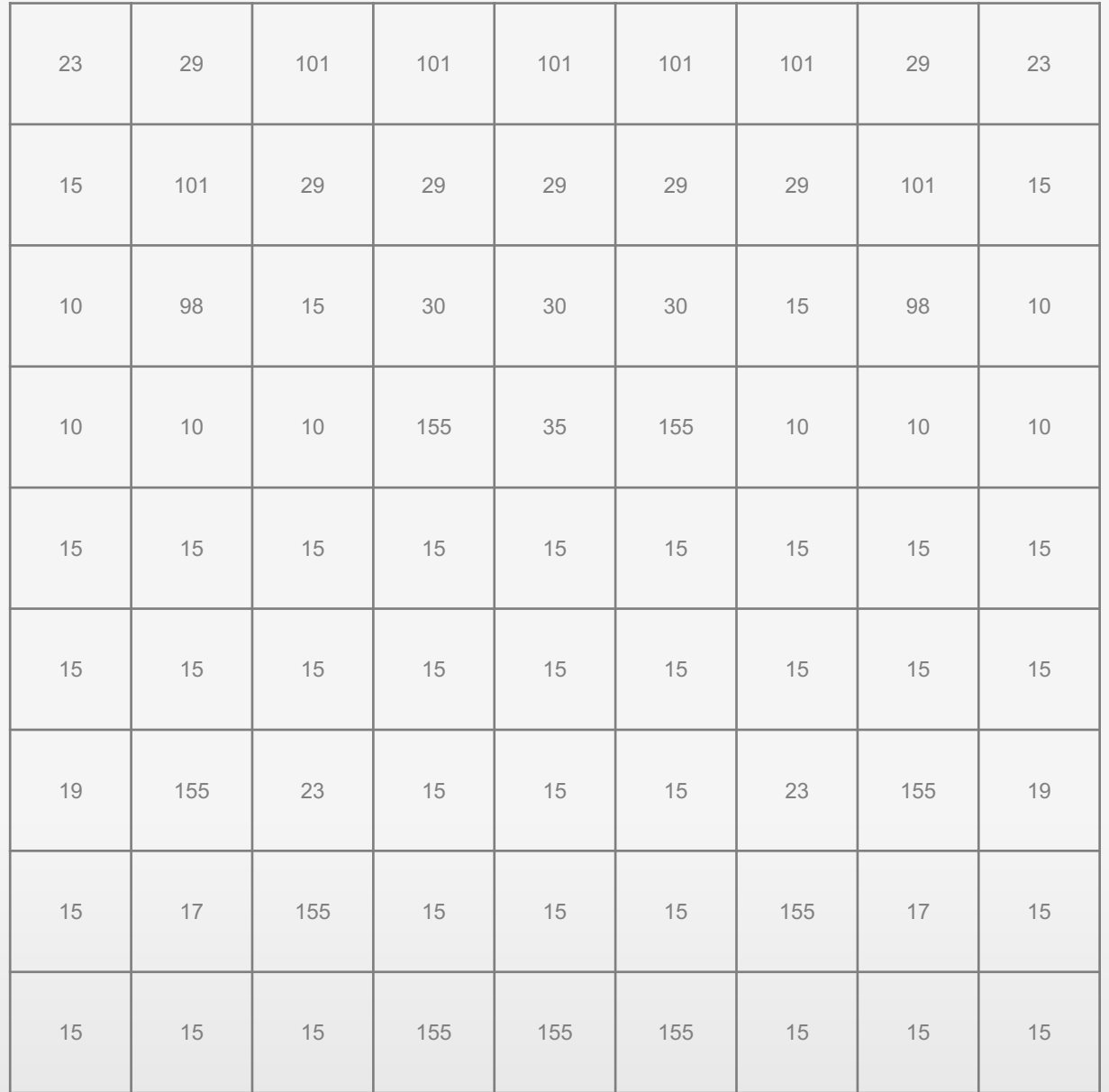

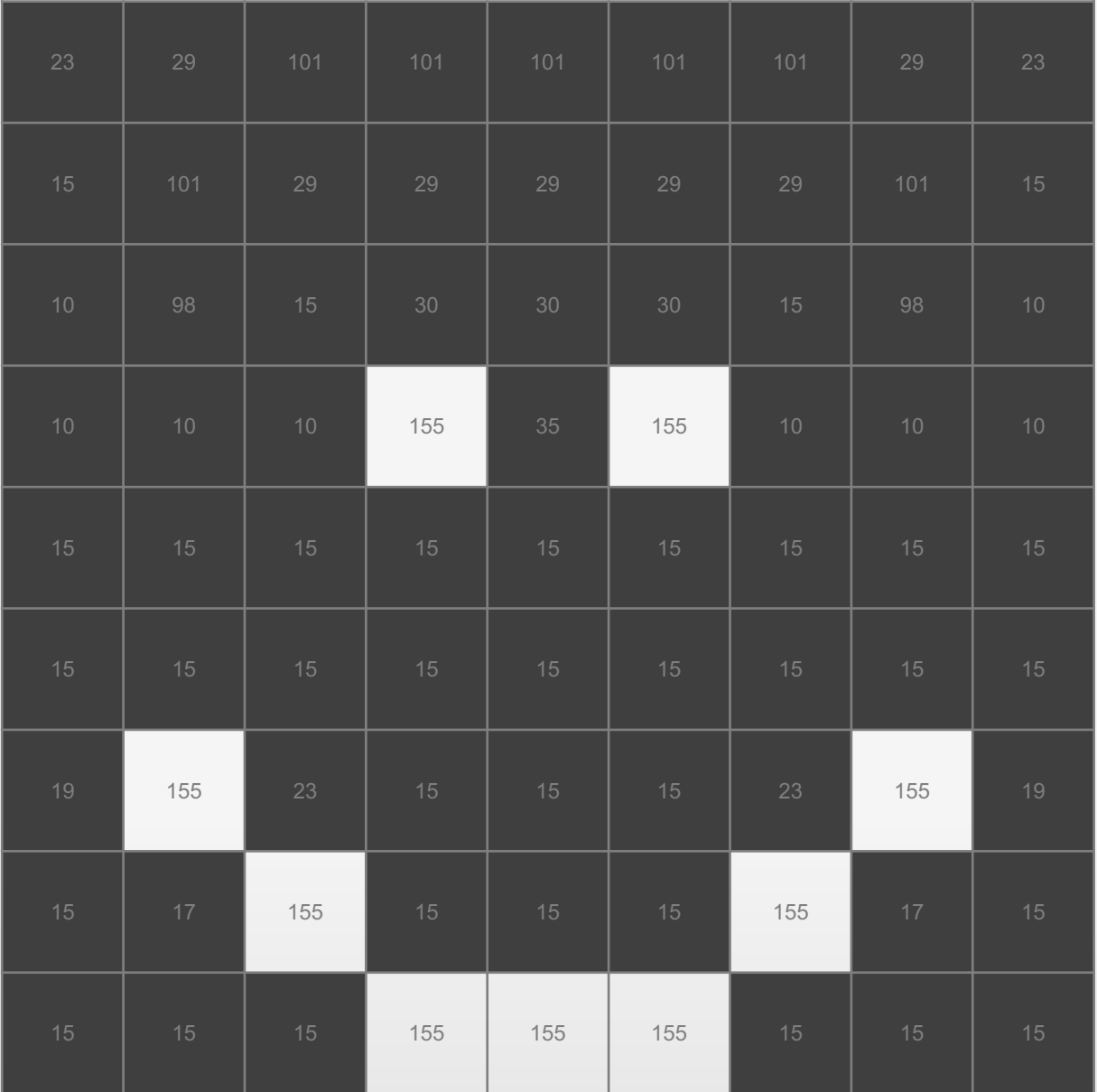

## Filter

Filter

**Filter**: Betrachtung / Veränderung eines Pixels in Abhängigkeit seiner Nachbarpixel

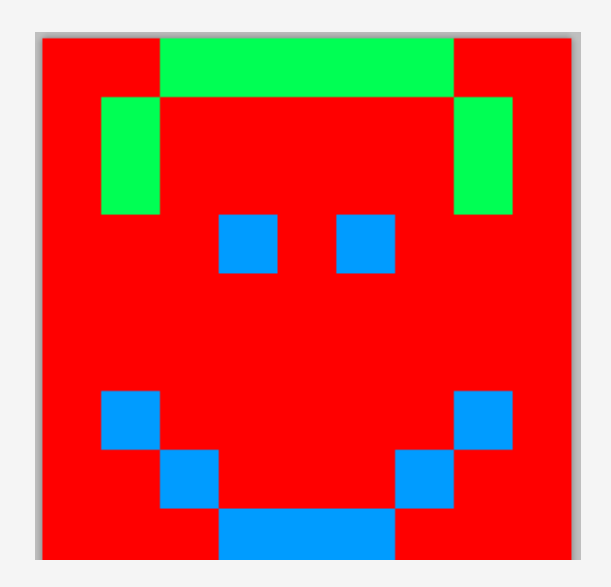

Achtung: Weil Originalpixel für das Ergebnis der Filterung relevant (und unabdingbar) ist: Nutzung eines Zwischenbildes als Ausgabe- oder Eingabepuffer.

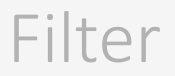

- § Lineare Filter (LSI-Filter, linear shift-invariant filters): Jedes Pixel im Verarbeitungsfenster wird mit einem vordefinierten Wert aus einer Faltungs- bzw. Filtermatrix multipliziert.
- § Nichtlineare Filter: U.a. heuristische Ansätze

Heuristik (vgl. Prechtl / Burkard): "Lehre bzw. Theorie der Verfahren zum Finden von Neuem und Problemlösen."

### Einfacher Mittelwertfilter

§ Berechnet einfachen arithmetischen Mittelwert der Pixelwerte in der Nachbarschaft unter der Filtermaske

- **Faltungsmatrix** 
$$
M = \frac{1}{9} \begin{pmatrix} 1 & 1 & 1 \\ 1 & 1 & 1 \\ 1 & 1 & 1 \end{pmatrix}
$$

- § Pro / Contra:
	- Rauschen reduziert
	- Glättung  $/$  "Blurring"
	- § Kanten verwischen

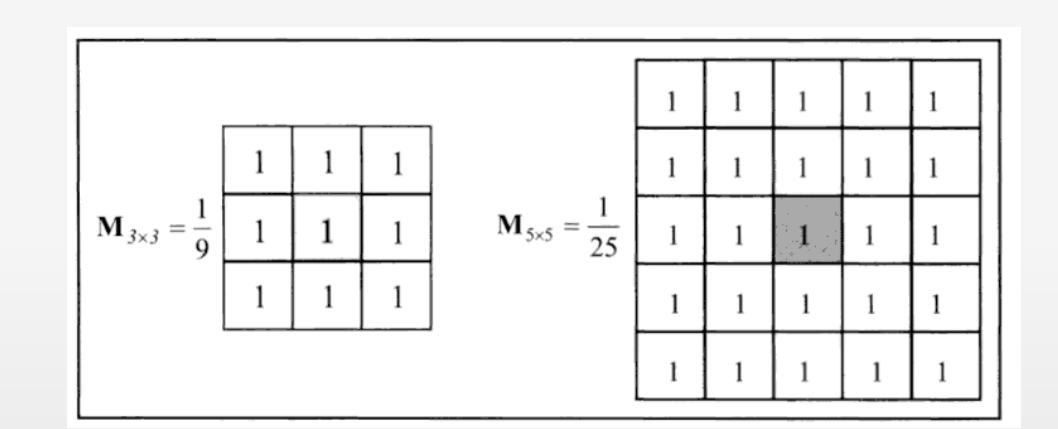

Quelle: Handels 2009: Medizinische Bildverarbeitung.

#### Einfacher Mittelwertfilter: 3x3 Pixel "Hotspot"

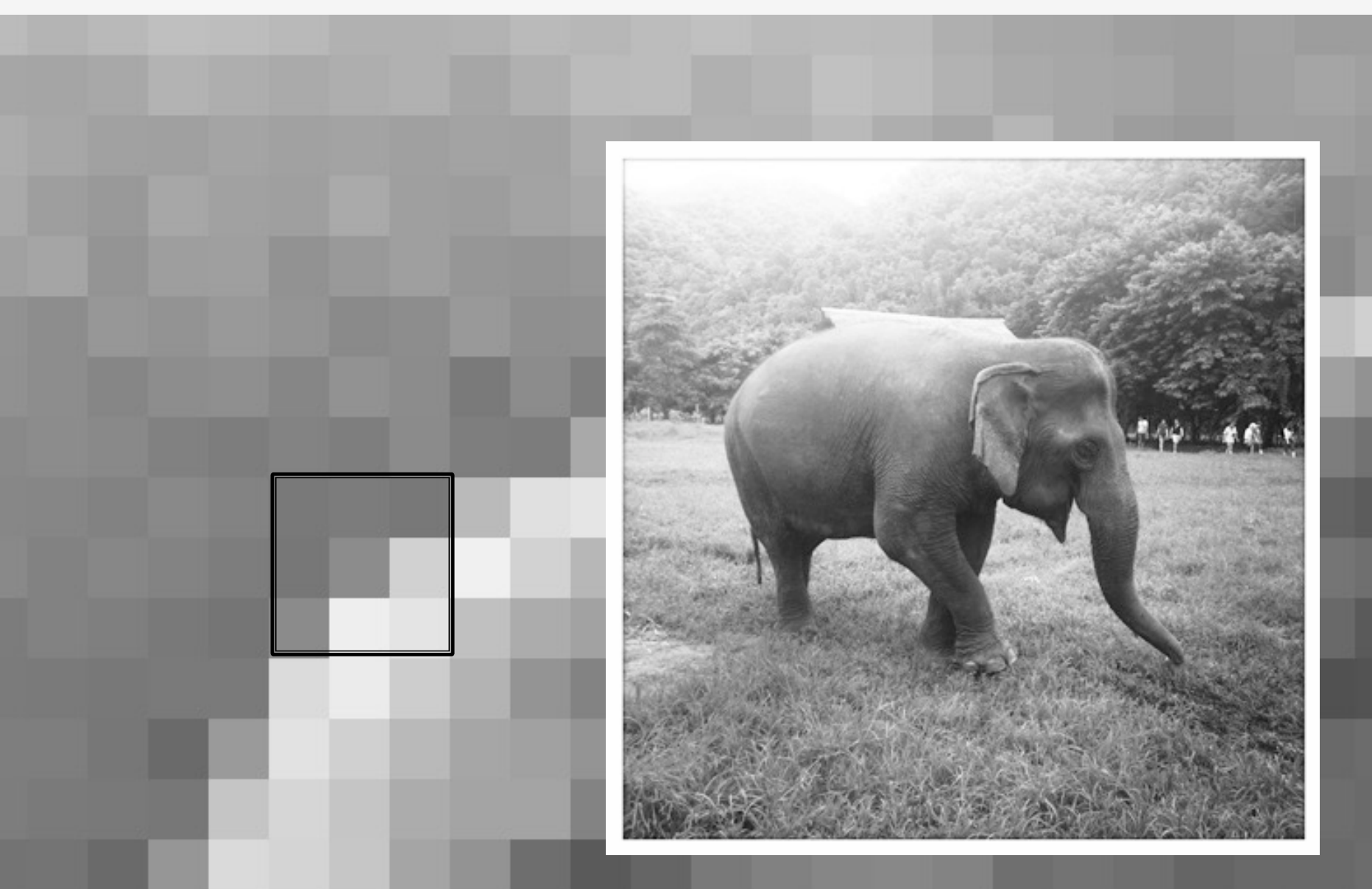

#### Einfacher Mittelwertfilter - so schaut's aus

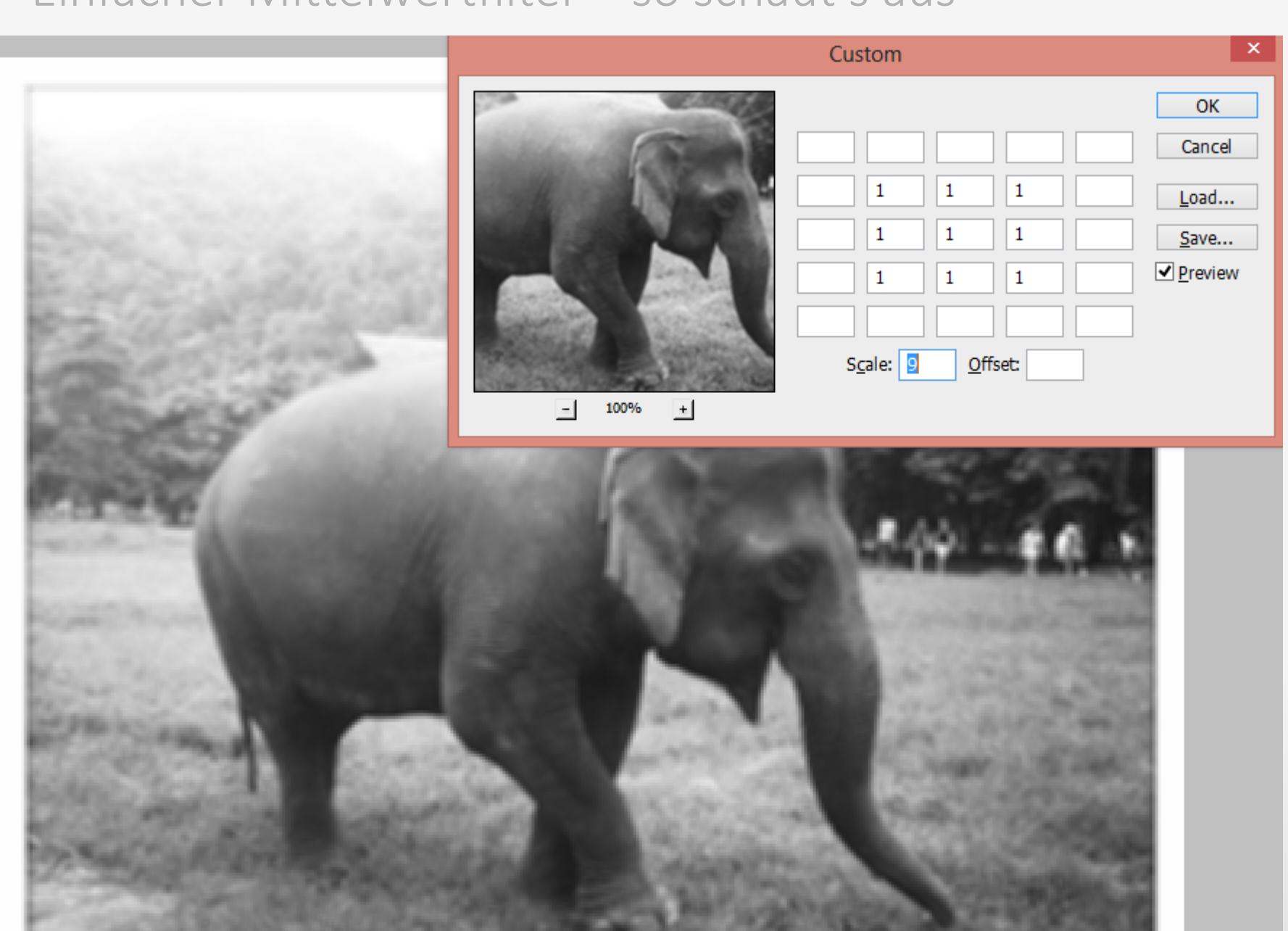

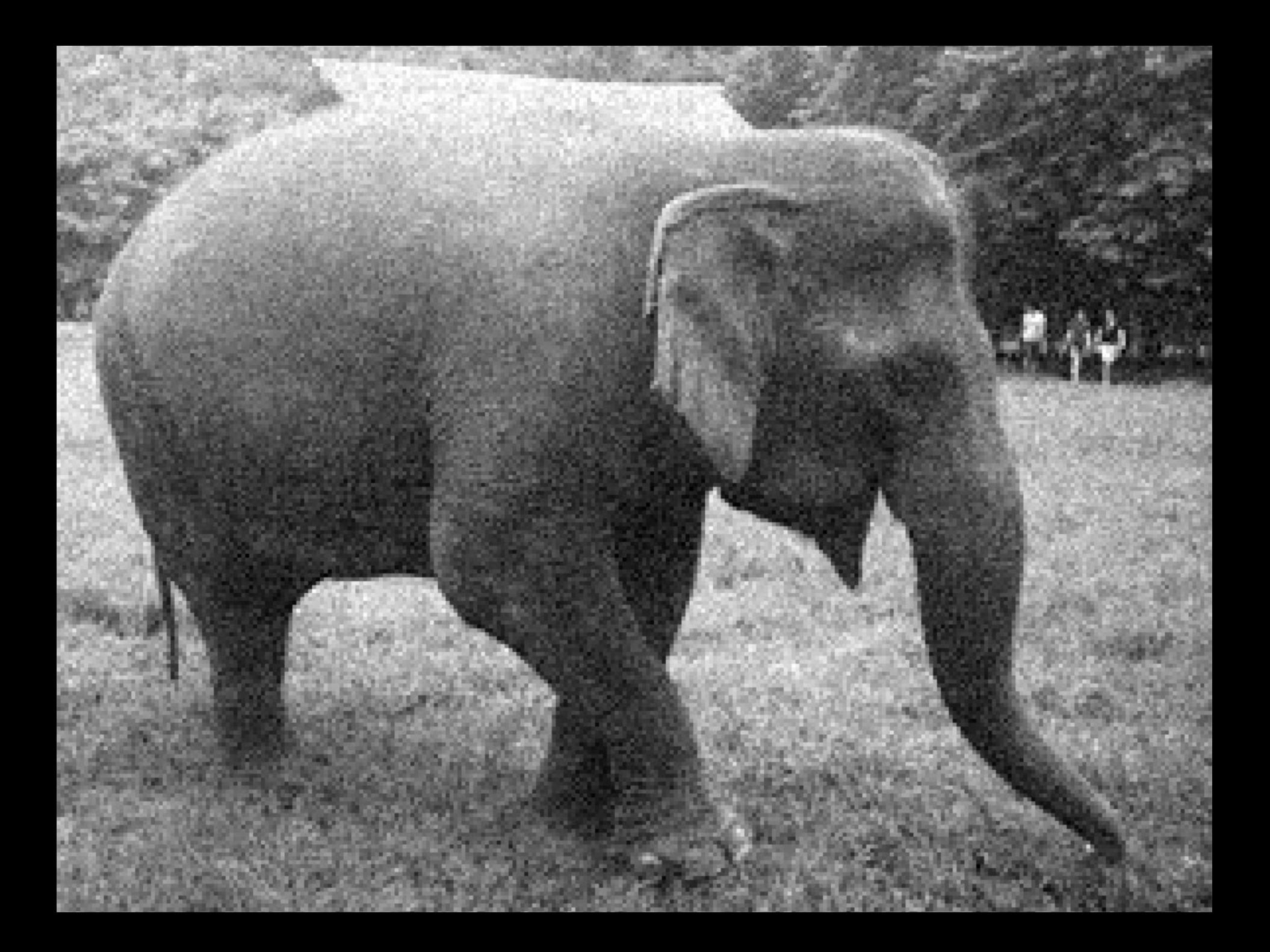

#### Beispiel Nichtlinearer Filter: Medianfilter

Algorithmus Medianfilter (Rangordnungsfilter):

- § Rangordnungsfilter betrachten die **Nachbarschaftspixel** jedes Pixels, speichern die gefundenen Farb- bzw. Graustufenwerte und sortieren die so gewonnenen Werte in aufsteigender Reihenfolge.
- Aus einer 3x3 Pixelmatrix resultiert eine Liste, bestehend aus insgesamt neun Werten. Relevant für das Medianfilter ist das Element, das sich in der **Mitte** der sortierten Liste der Pixelwerte befindet.
- Das Medianfilter selektiert den Pixelwert des fünften Listenelements und weist dem Pixel in der Mitte der Matrix den Median, d.h. den fünften Wert der Liste zu.

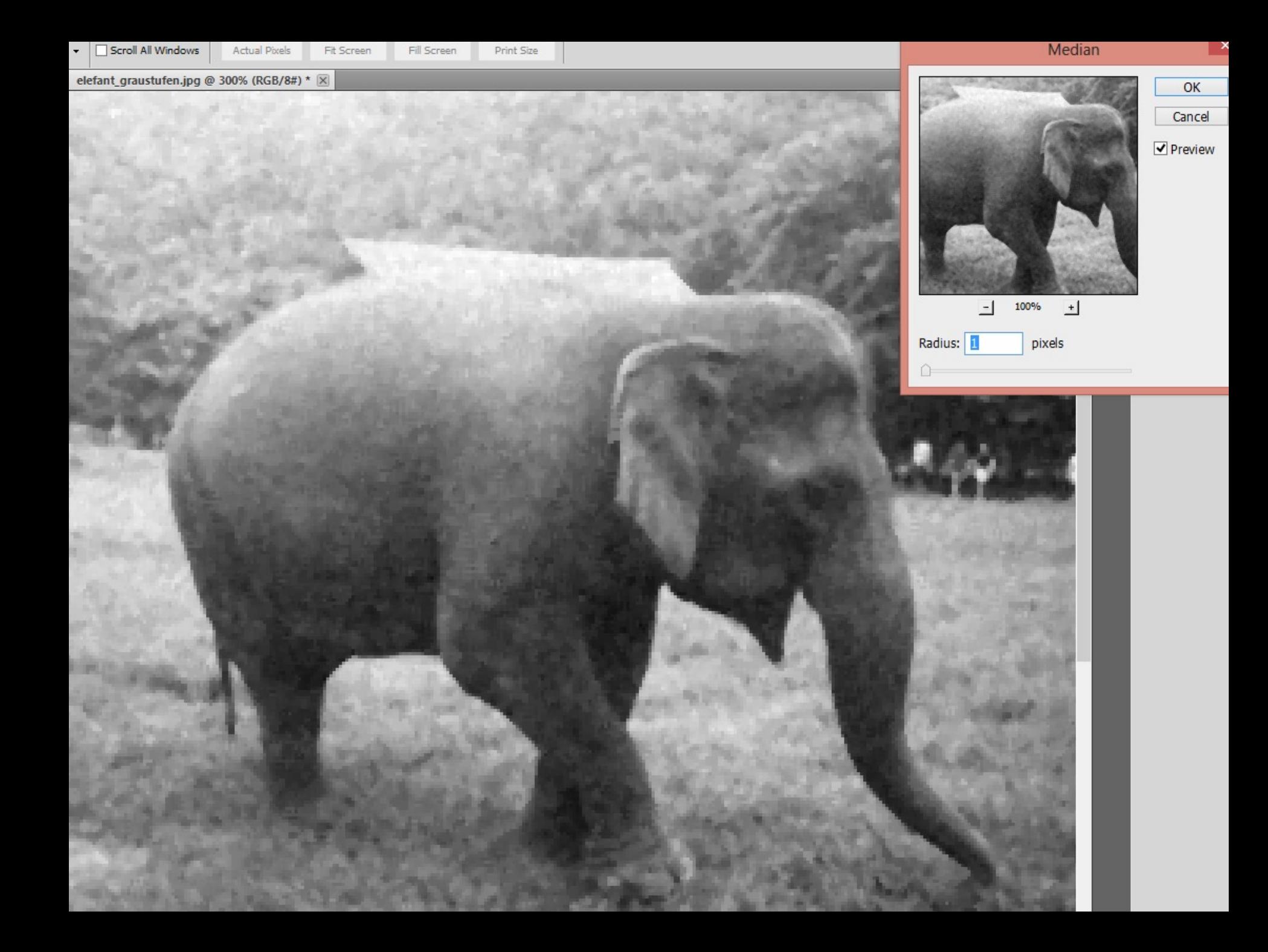

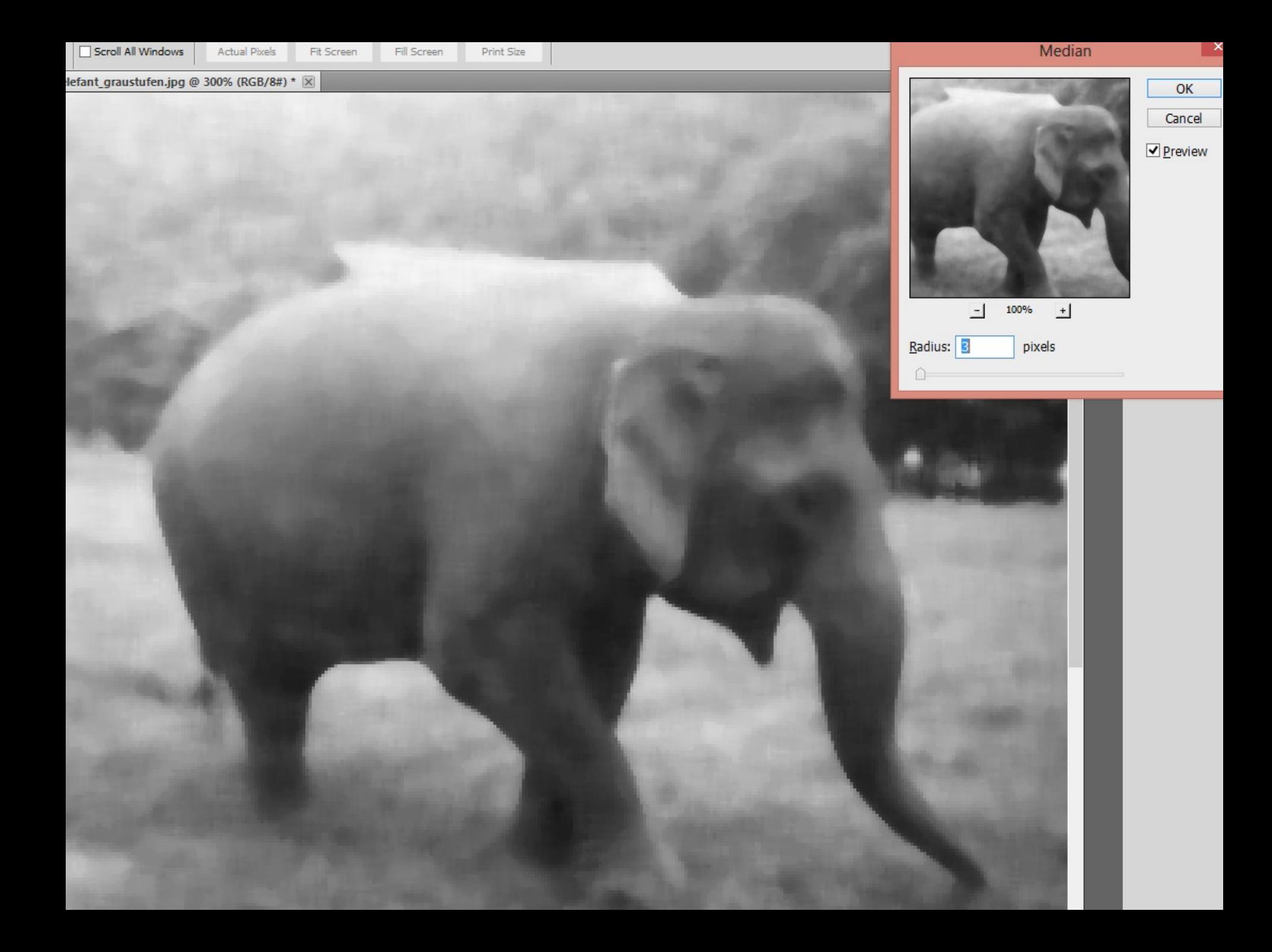

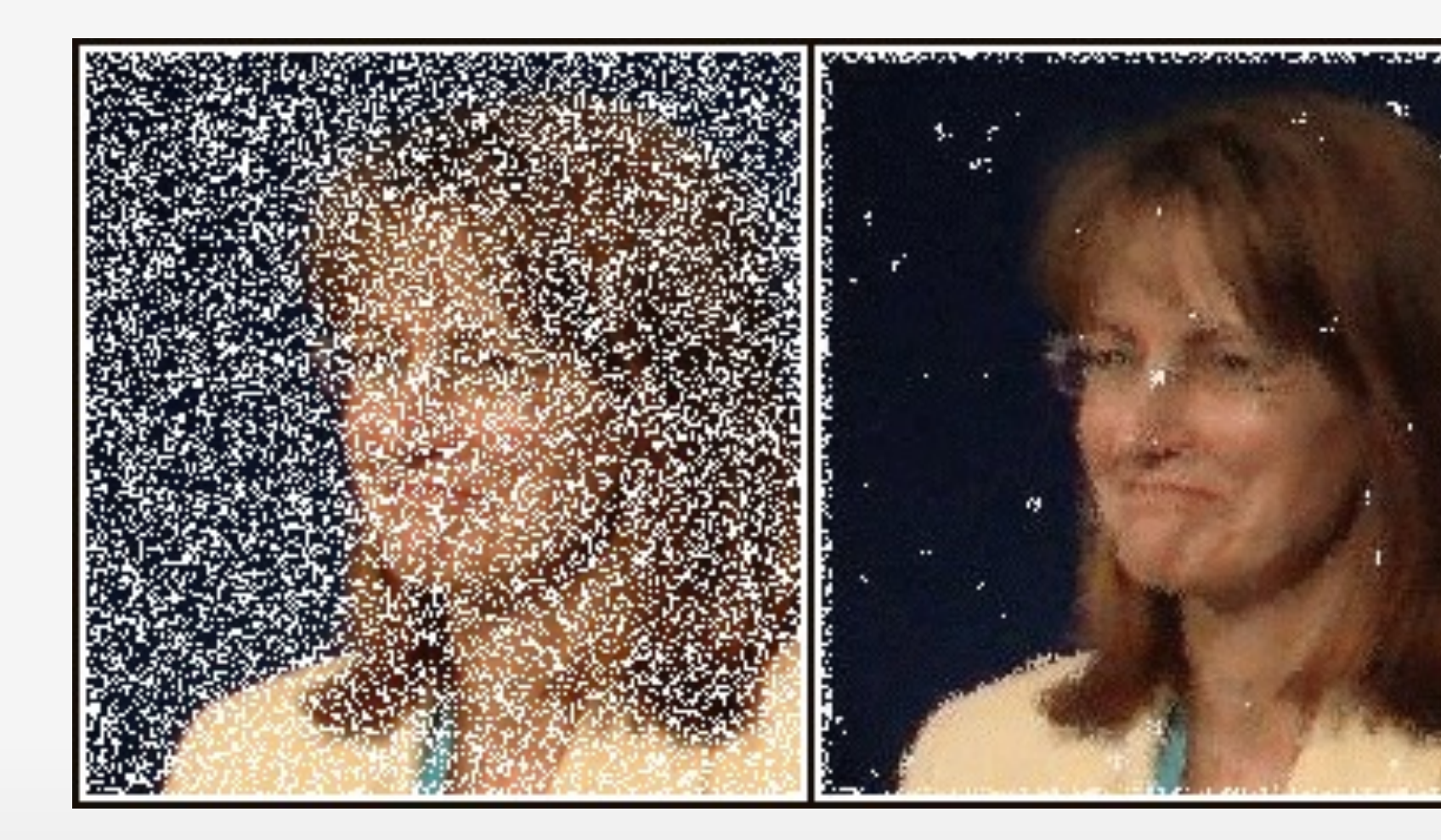

# Übung Medianfilter

Welchen Wert erhalten die - isoliert betrachteten - grau hinterlegten Pixel unter Verwendung des Medianfilters mit einem 3x3 Pixel großen Filterfenster zugewiesen?

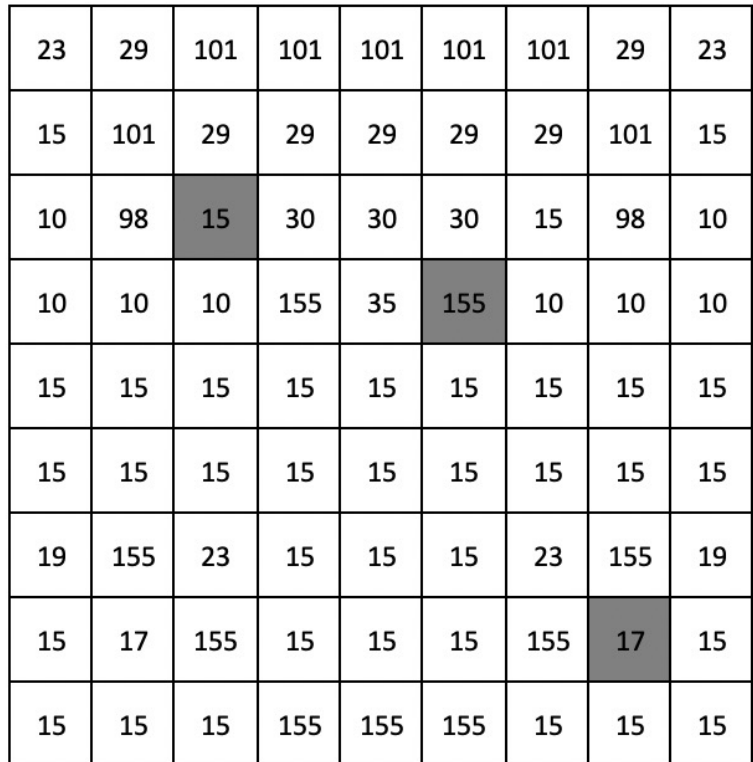

#### $PXvalue_{median}(3,3) = ?$

#### $PXvalue_{median}(6,4) = ?$

 $PXvalue_{median}(8,8) = ?$ 

Welchen Wert erhalten die - isoliert betrachteten - grau hinterlegten Pixel unter Verwendung des Medianfilters mit einem 3x3 Pixel großen Filterfenster zugewiesen?

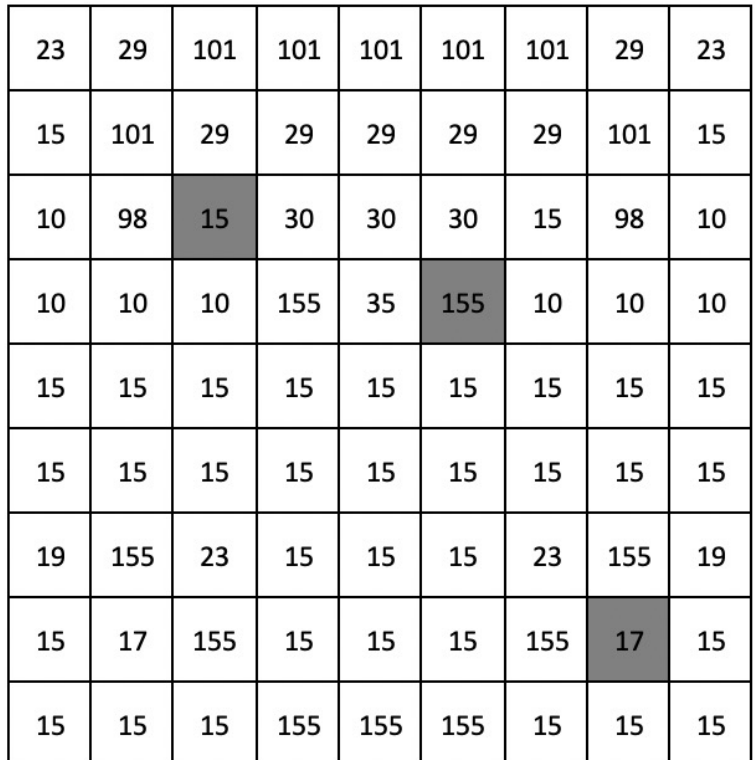

 $PX value_{median}(3,3) =$  Unsortiert: 101,29,29,98,15,39,19,19,155 Sortiert: 15,19,19,29,**29**,39,98,101,155  $PX value_{median}(6,4) =$  Unsortiert: 30,30,15,35,155,10,15,15,15 Sortiert: 10,15,15,15,**15**,30,30,35,155

 $PXvalue_{median}(8,8) = 2$ 

#### Bildnachweise

- **https://commons.wikimedia.org/wiki/File:Univers** zu Koln Hauptgebaude ost.jpg
- http://causeitsallaboutthepayno.tumblr.com/post 746453874/im-currently-listening-to-adeles-new
- www.giphy.com